Xebia

## **Showdown of the serverless cloud, orchestrating functions**

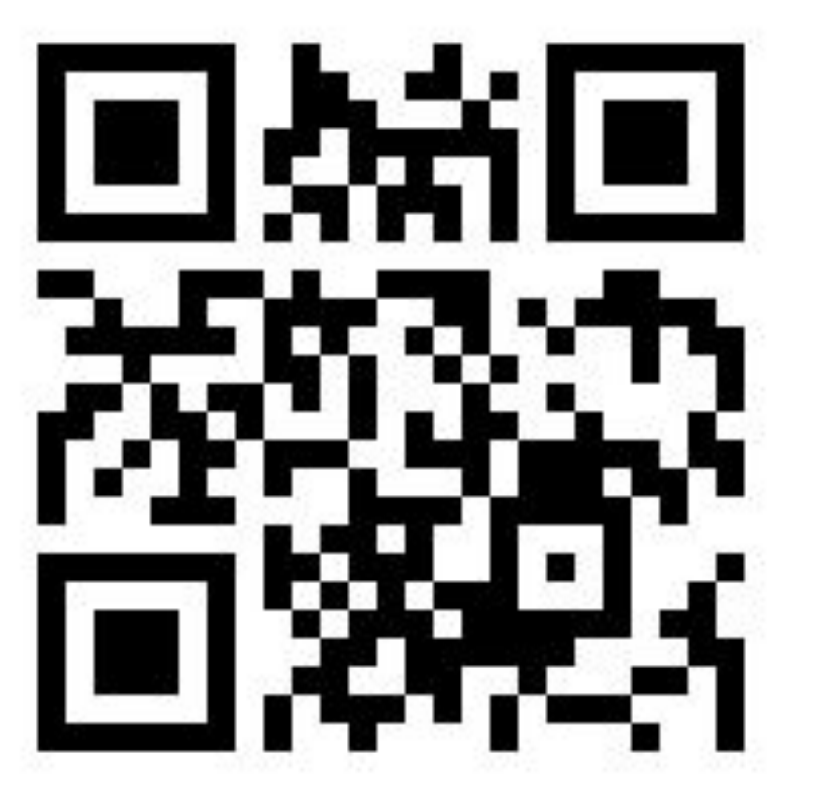

choose your alliance, go to: https://presentain.com/showdown

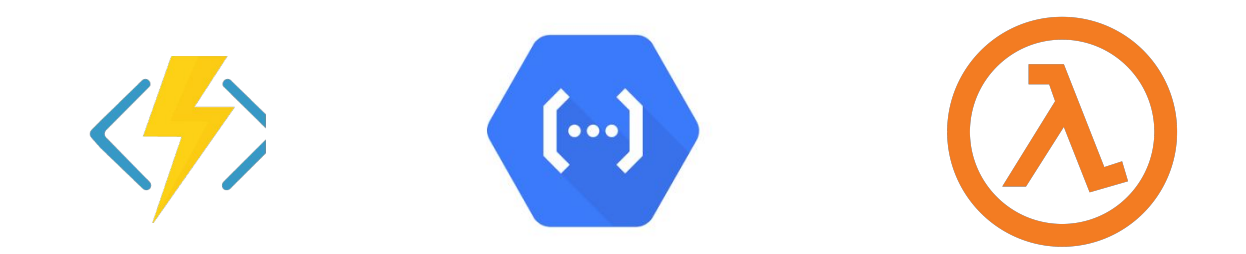

Xebia

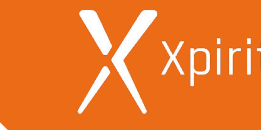

#### **Kenny Baas-Schwegler**

Software Consultant - Domain-Driven Design

@kenny\_baas Baasie.com xebia.com/blog/author/kbaas/

#### **Marc Duiker**

Azure Consultant - I Serverless

@marcduiker blog.marcduiker.nl

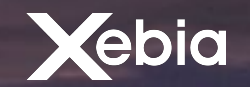

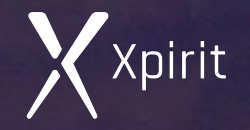

# **Why do I like serverless?**

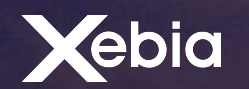

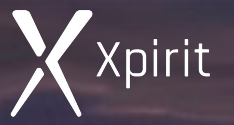

# **Why do I like serverless?**

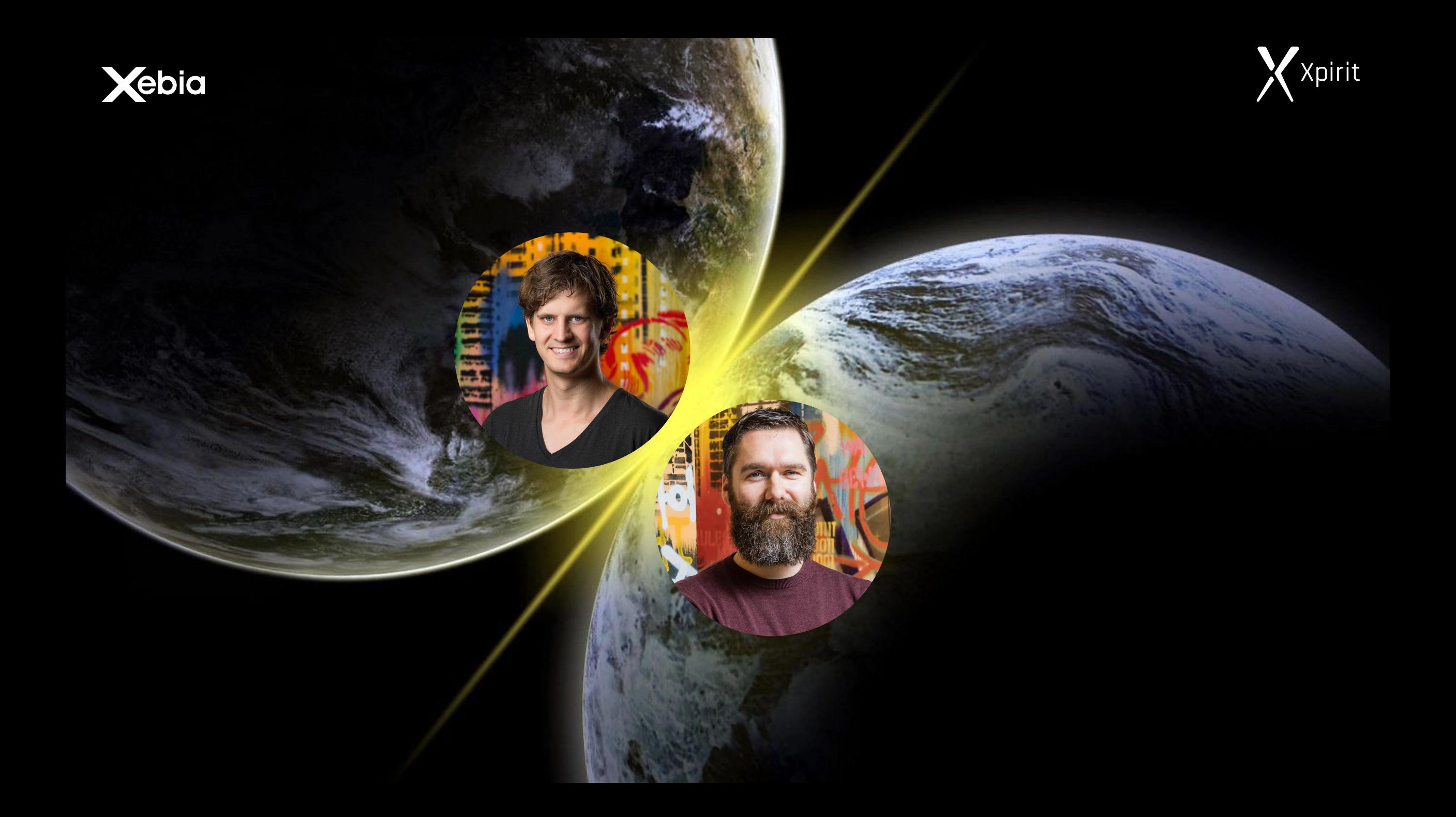

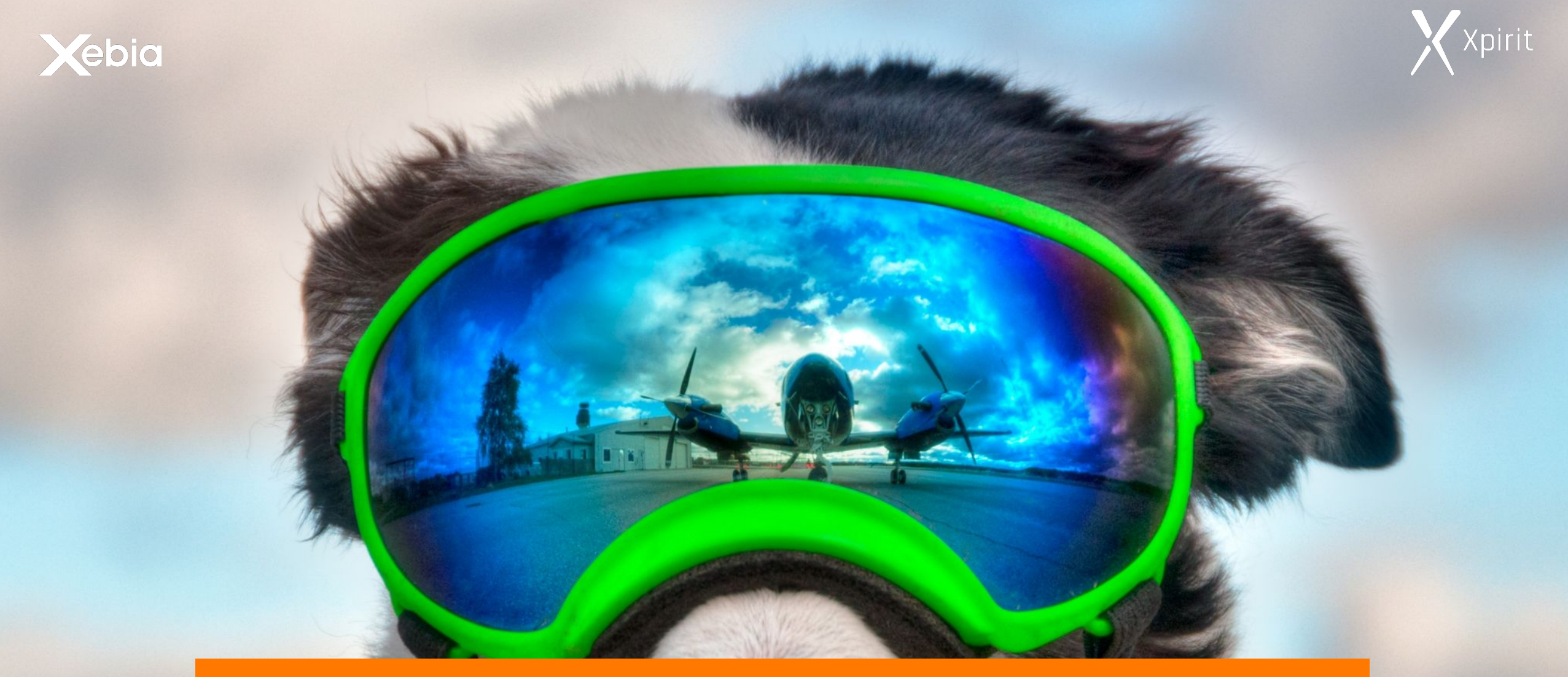

# **Let's look at the specs!**

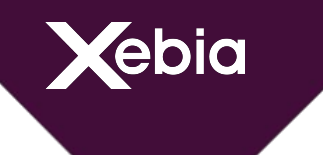

## **Comparing Cost\***

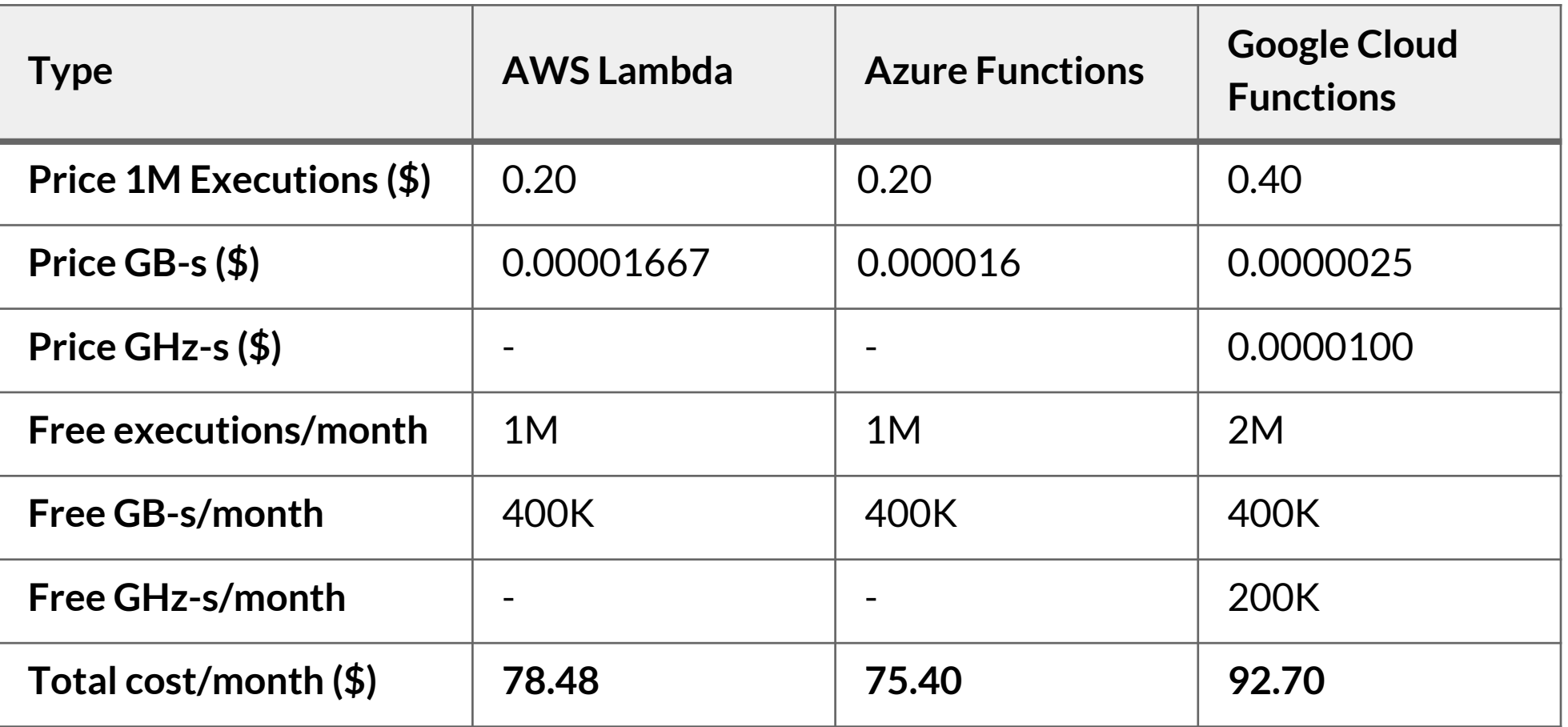

\* For 10M function executions of 1 sec each using a 512MB / 800MHz machine.

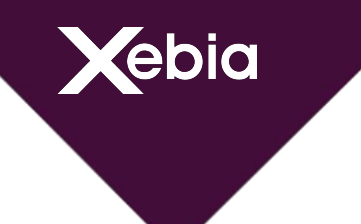

## **Comparing Runtimes**

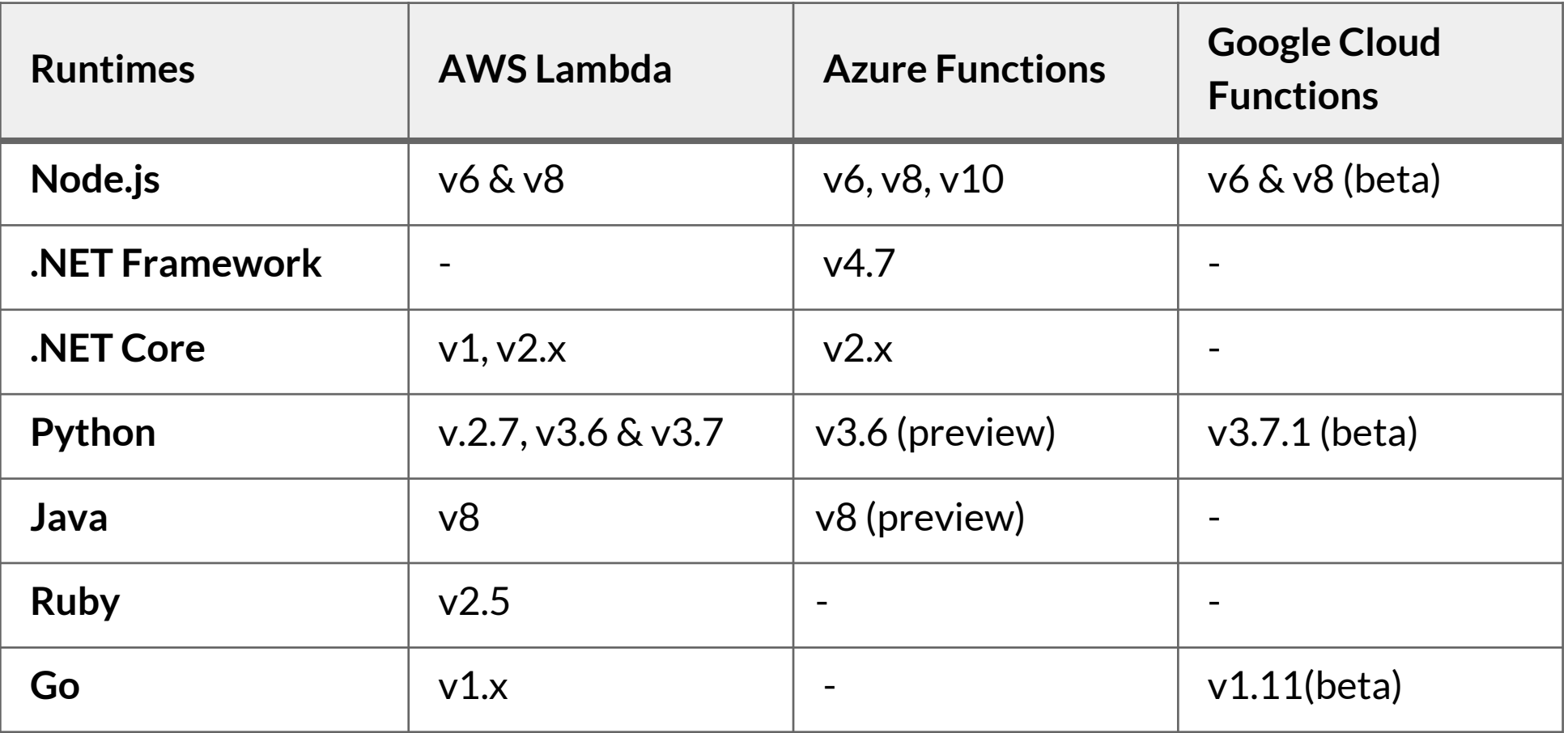

Xebia

## **Comparing Cold Start**

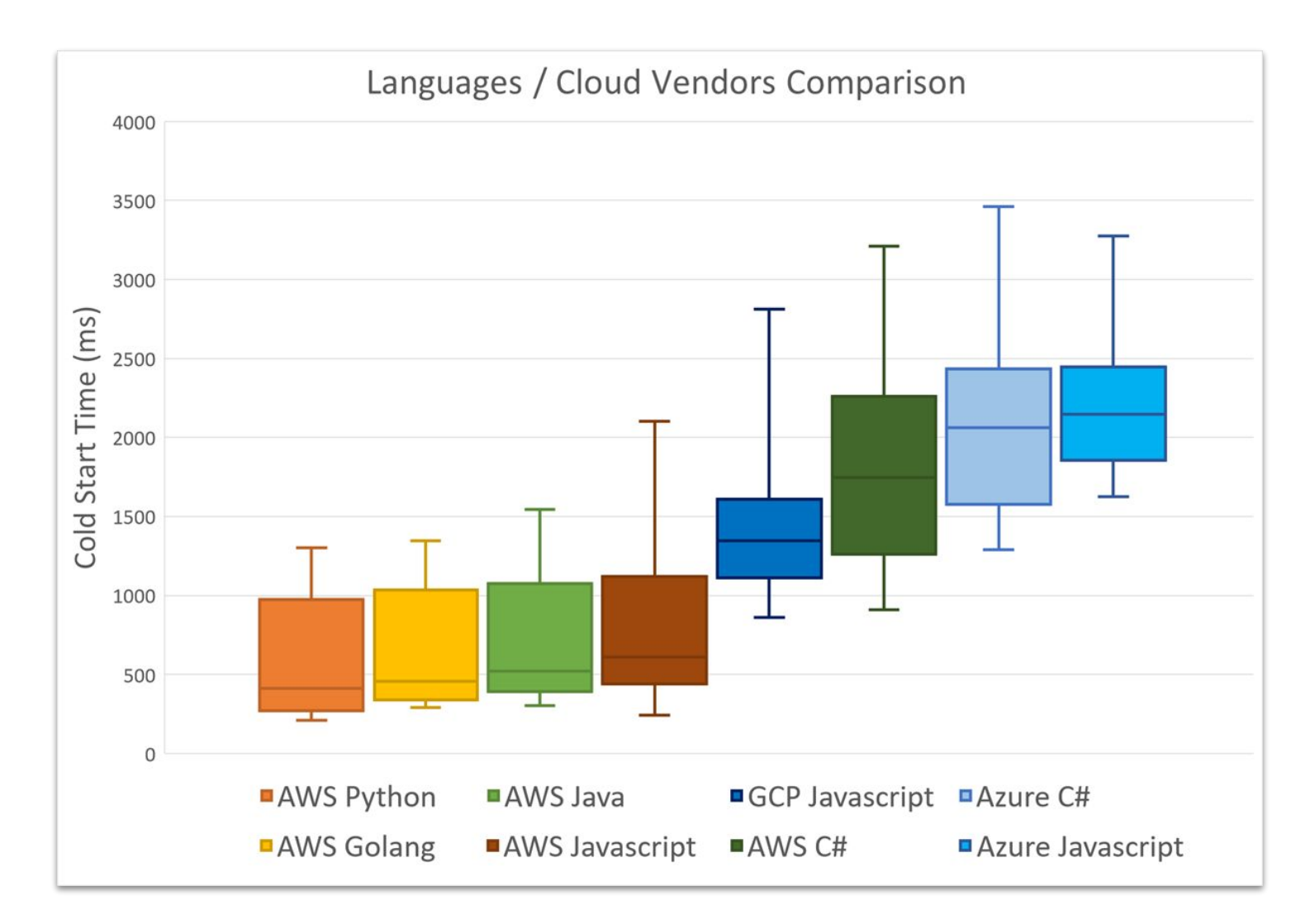

Source:<https://mikhail.io/2018/08/serverless-cold-start-war/>

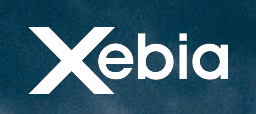

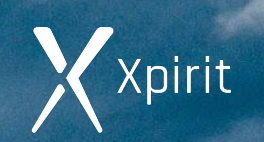

# **Parking Garage Use Case**

© INRIT WIBAUTVESTE ®

**RES** 

Xebia

**6 UITRIT WIBAUTVESTE @** 

Xebia

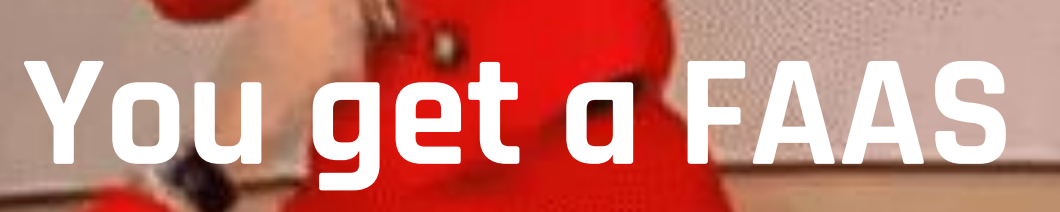

Xxpirit

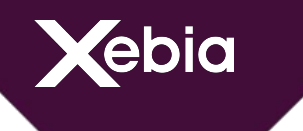

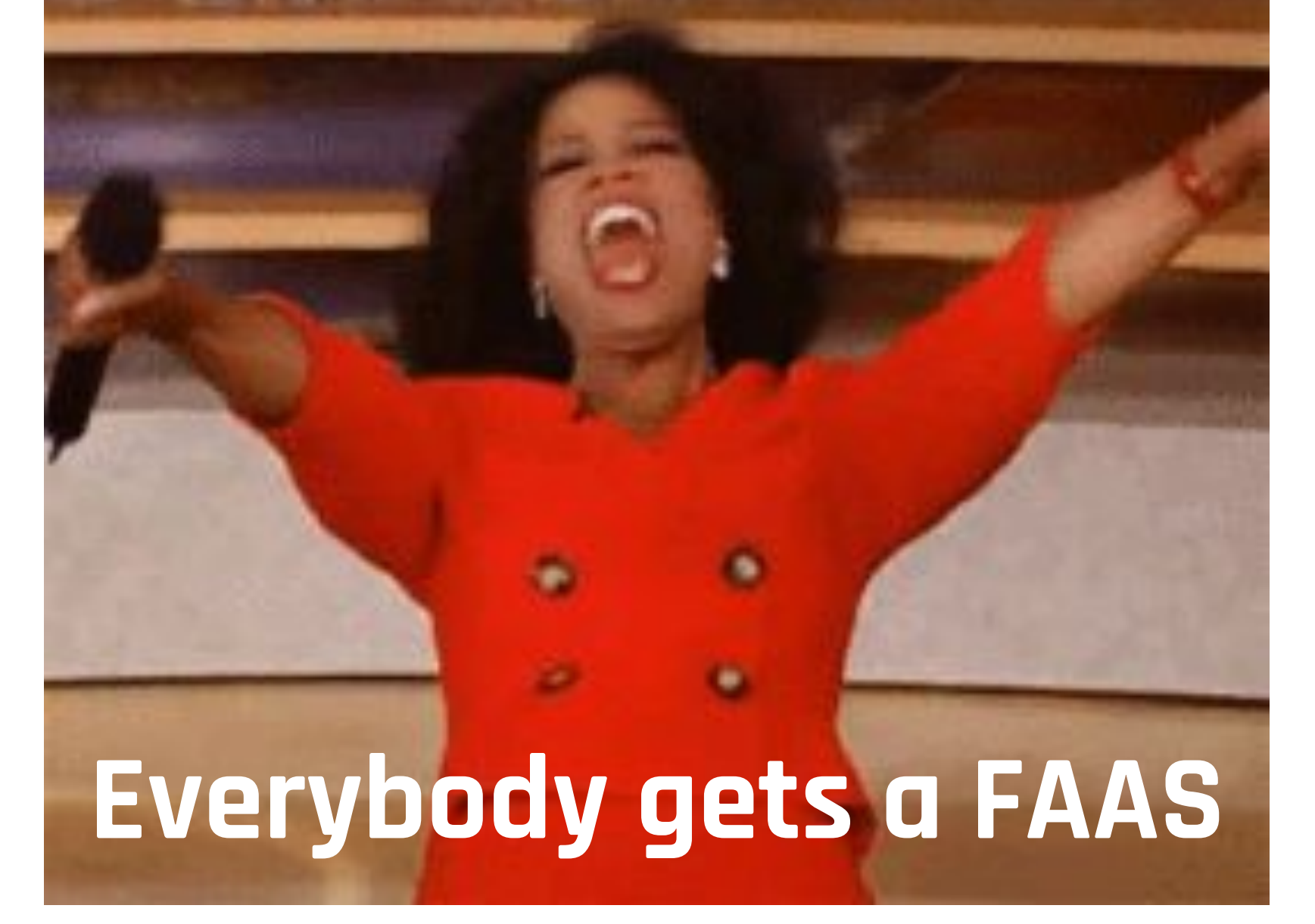

Xpirit

# **Flying Spaghetti Functions**

ebia

https://clearlens.org/do-you-believe-in-a-flying-spaghetti-monster/

Xebia

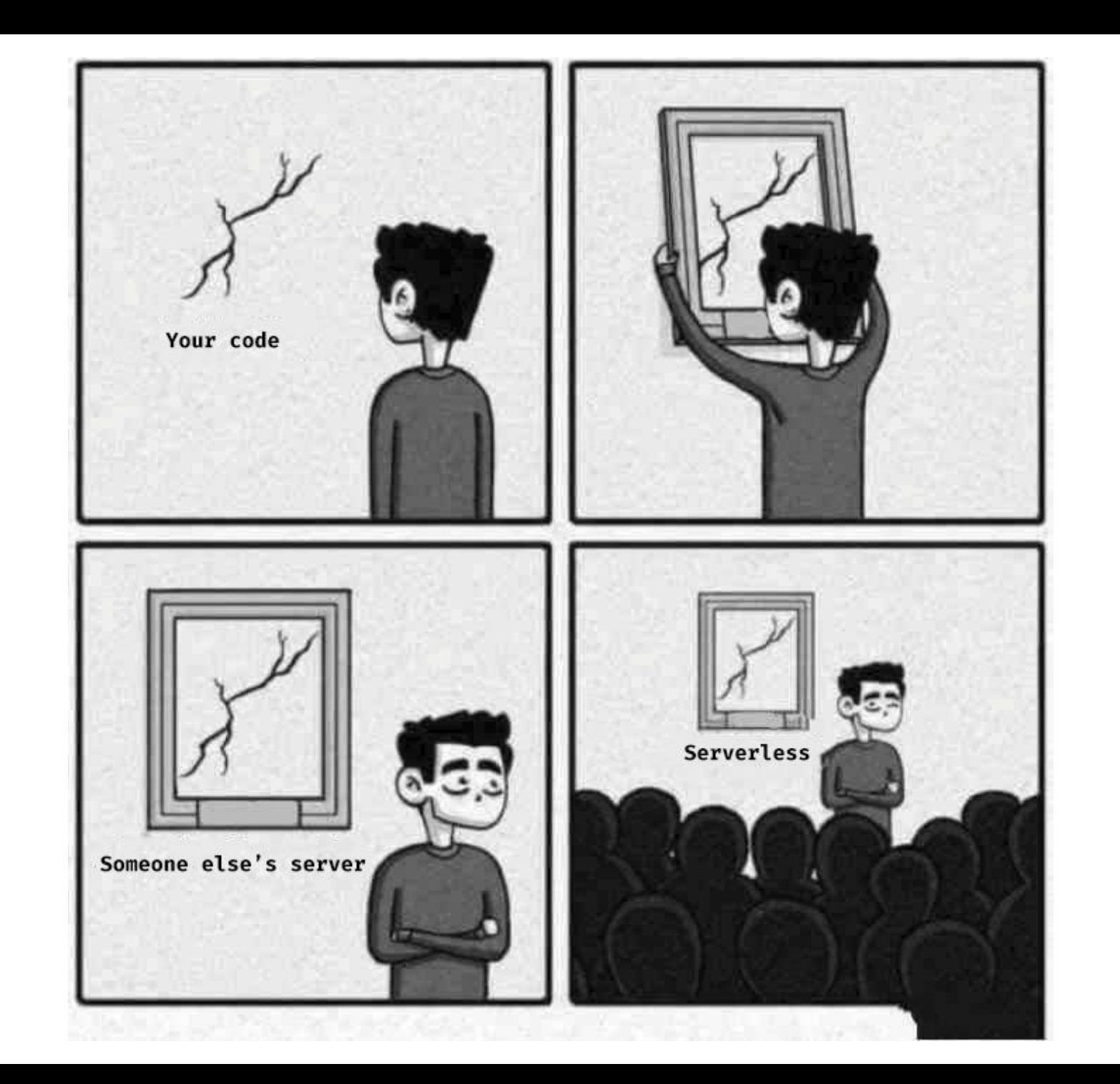

Xxpirit

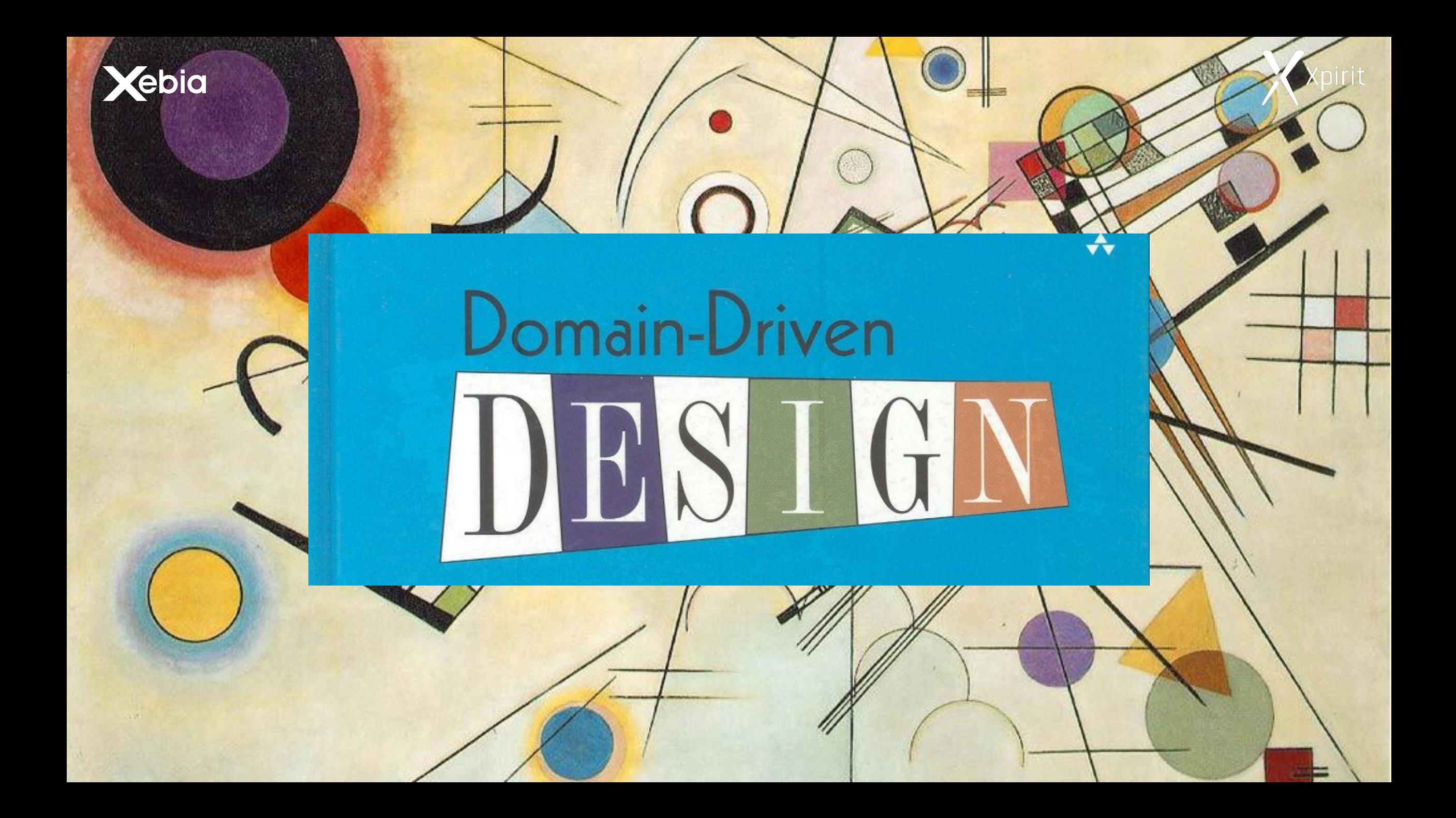

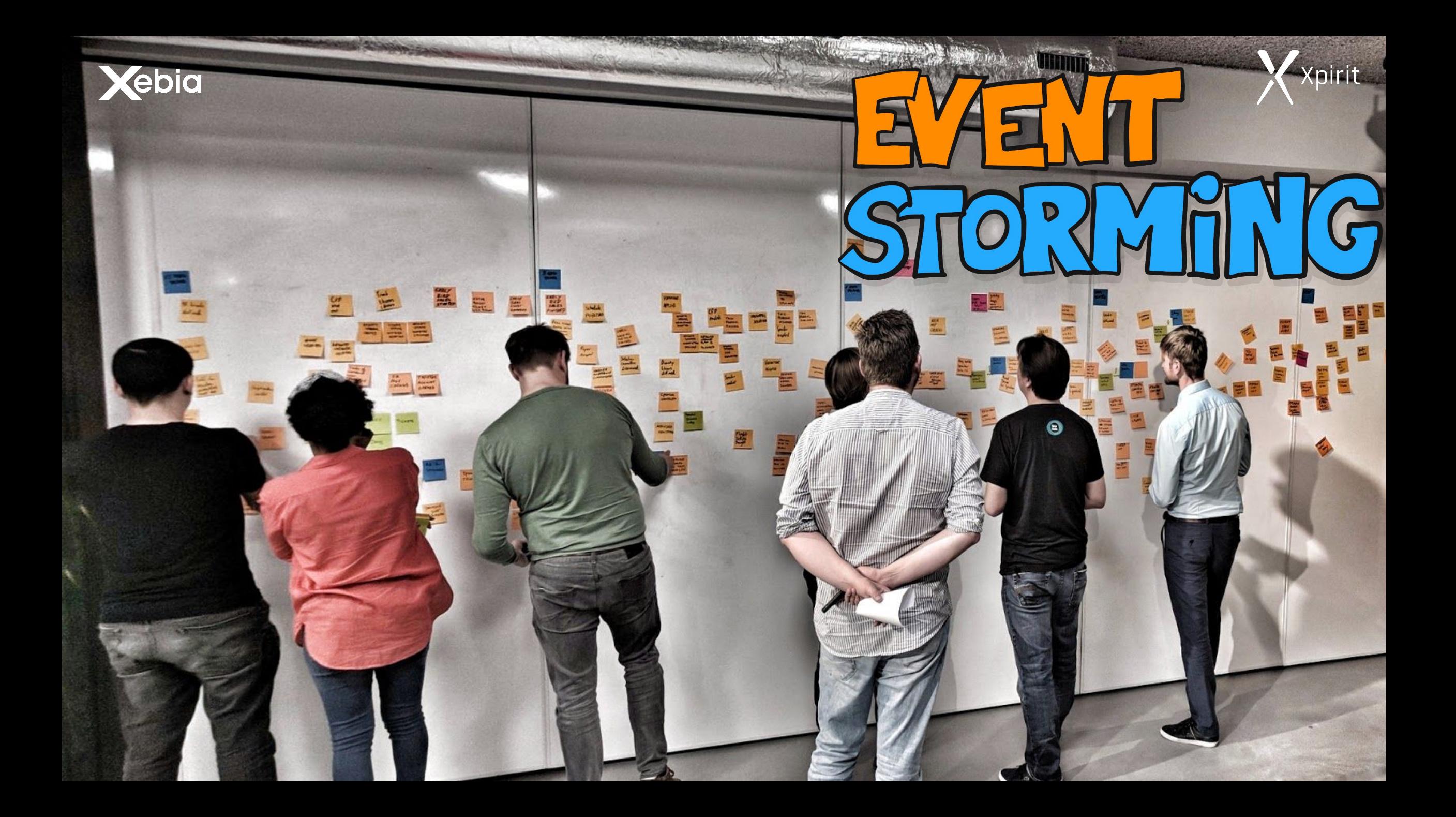

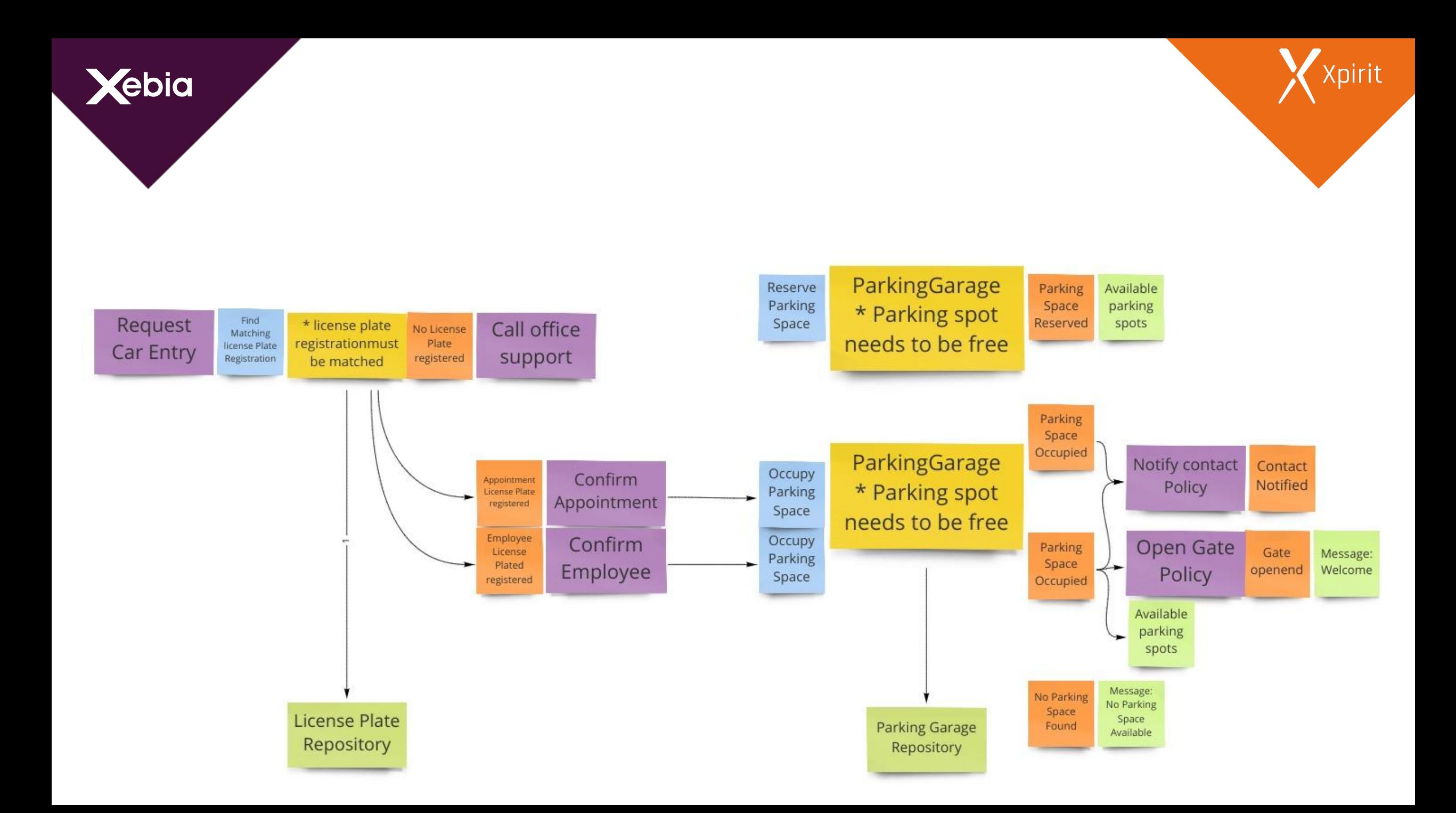

**Question:** How do we split systems into functions?

**Ebia** 

**Heuristic**: Within a bounded context modules are a perfect candidate for splitting up into functions.

**Heuristic**: Use one source control repository per bounded context.

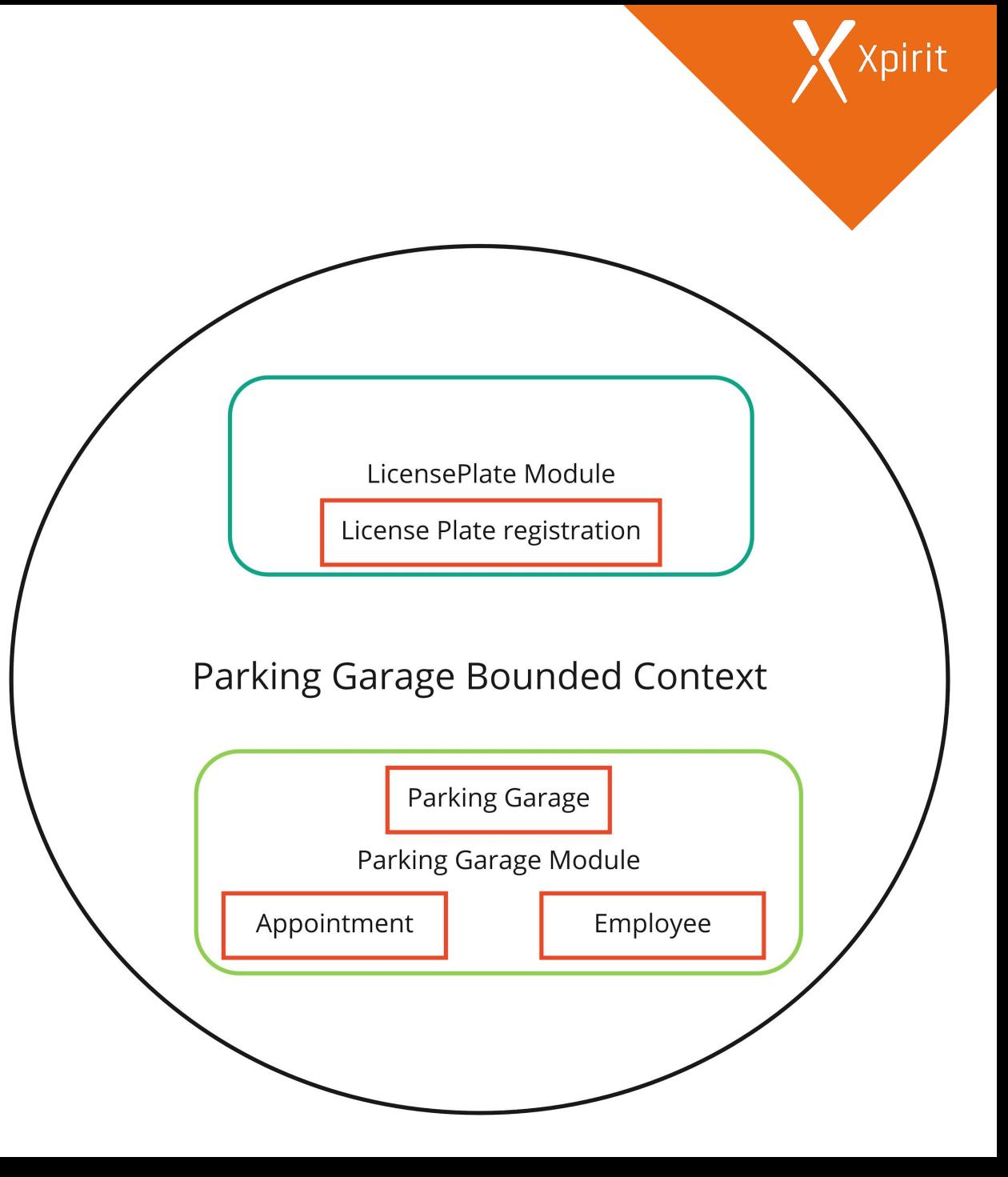

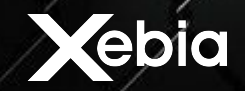

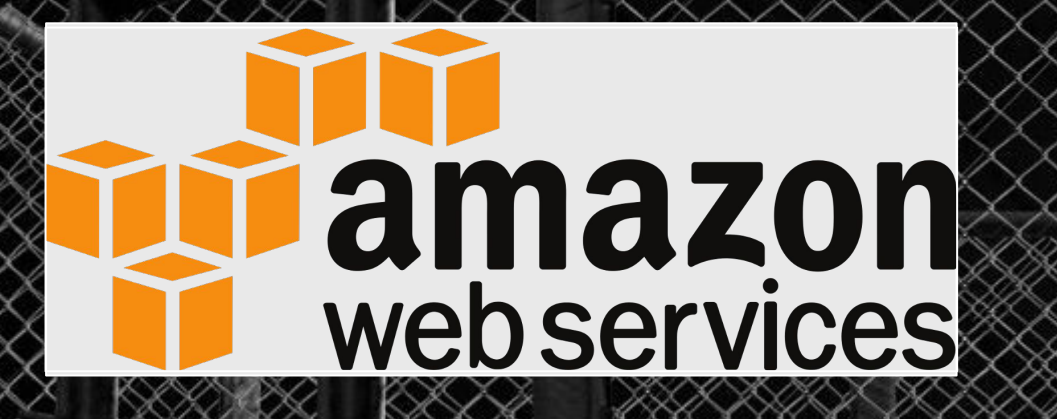

Victorian Martin

**Documentation**

**Portal**

Google Cloud

**Testing**

**SDK**

**Microsoft Azure 2000 - Monitoring** 

Xpirit

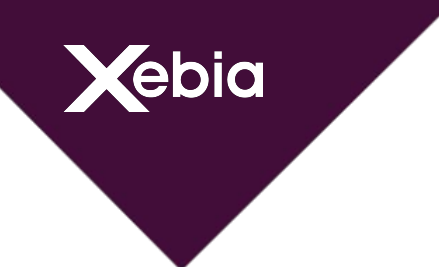

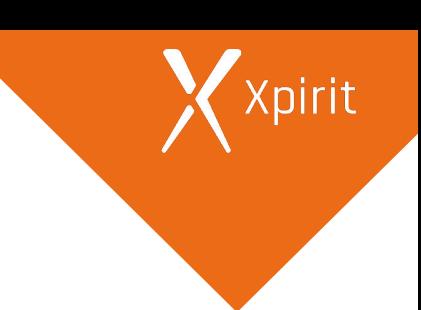

## "Everything we hear is an **opinion**, **not a fact**. Everything we see is a **perspective**, **not the truth.**"

― Marcus Aurelius , Meditations

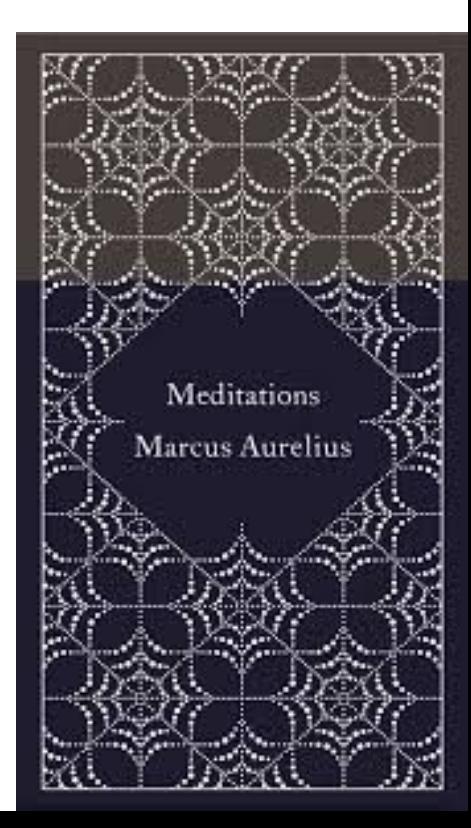

### **Documentation - AWS**

#### aws

ebia

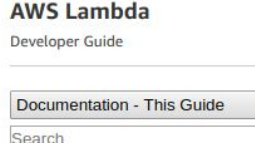

 $\alpha$ 

 $\blacktriangledown$ 

 $\overline{a}$ 

What Is AWS Lambda?

**D** Getting Started

**D** Lambda Functions

**C** Configuring Functions

**D** Invoking Functions

**C** Lambda Runtimes

**C** Lambda Applications

**D** Use Cases

**D** Monitoring

**D** Administration

**D** Working with Node.js

**D** Working with Python

**D** Working with Java

**D** Working with Go

**D** Working with C#

**C** Working with PowerShell

**D** Working with Ruby

**D** API Reference

 $D$  Releases

□ AWS Glossary

AWS Documentation » AWS Lambda » Developer Guide » What Is AWS Lambda?

#### What Is AWS Lambda?

AWS Lambda is a compute service that lets you run code without provisioning or managing servers. AWS Lambda executes your code only when needed and scales automatically, from a few requests per day to thousands per second. You pay only for the compute time you consume - there is no charge when your code is not running. With AWS Lambda, you can run code for virtually any type of application or backend service - all with zero administration. AWS Lambda runs your code on a high-availability compute infrastructure and performs all of the administration of the compute resources, including server and operating system maintenance, capacity provisioning and automatic scaling, code monitoring and logging. All you need to do is supply your code in one of the languages that AWS Lambda supports (currently Node.js, Java, C#, Go and Python).

**When Should I Use AWS** Lambda?

Are You a First-time User of AWS Lambda?

You can use AWS Lambda to run your code in response to events, such as changes to data in an Amazon S3 bucket or an Amazon DynamoDB table; to run your code in response to HTTP requests using Amazon API Gateway; or invoke your code using API calls made using AWS SDKs. With these capabilities, you can use Lambda to easily build data processing triggers for AWS services like Amazon S3 and Amazon DynamoDB, process streaming data stored in Kinesis, or create your own back end that operates at AWS scale, performance, and security.

You can also build serverless applications composed of functions that are triggered by events and automatically deploy them using AWS CodePipeline and AWS CodeBuild. For more information, see AWS Lambda Applications.

For more information about the AWS Lambda execution environment, see Lambda Execution Environment and Available Libraries. For information about how AWS Lambda determines compute resources required to execute your code, see Basic AWS Lambda Function Configuration.

#### When Should I Use AWS Lambda?

AWS Lambda is an ideal compute platform for many application scenarios, provided that you can write your application code in languages supported by AWS Lambda (that is, Node.js, Java, Go and C# and Python), and run within the AWS Lambda standard runtime environment and resources provided by Lambda.

When using AWS Lambda, you are responsible only for your code. AWS Lambda manages the compute fleet that offers a balance of memory, CPU, network, and other resources. This is in exchange for flexibility, which means you cannot log in to compute instances, or customize the operating system or language runtime. These constraints enable AWS Lambda to perform operational and administrative activities on your behalf, including provisioning capacity, monitoring fleet health, applying security patches, deploying your code, and monitoring and logging your Lambda functions.

If you need to manage your own compute resources, Amazon Web Services also offers other compute services to meet your needs.

On this page:

English **Sign In to the Console** 

**O R** M

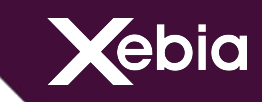

### **Documentation - AWS**

Xpirit

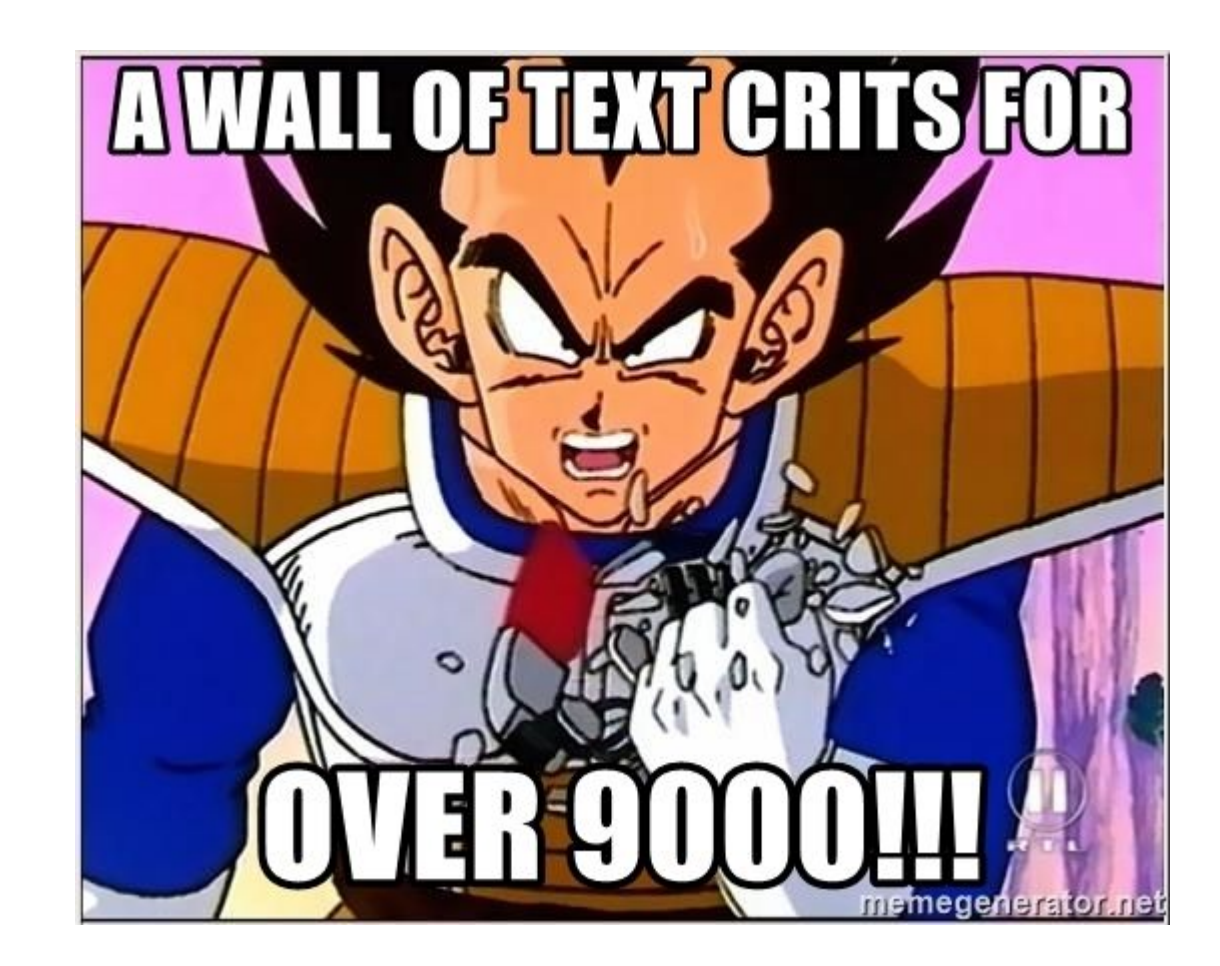

### **Documentation - Azure**

Xebia

> How-to guides

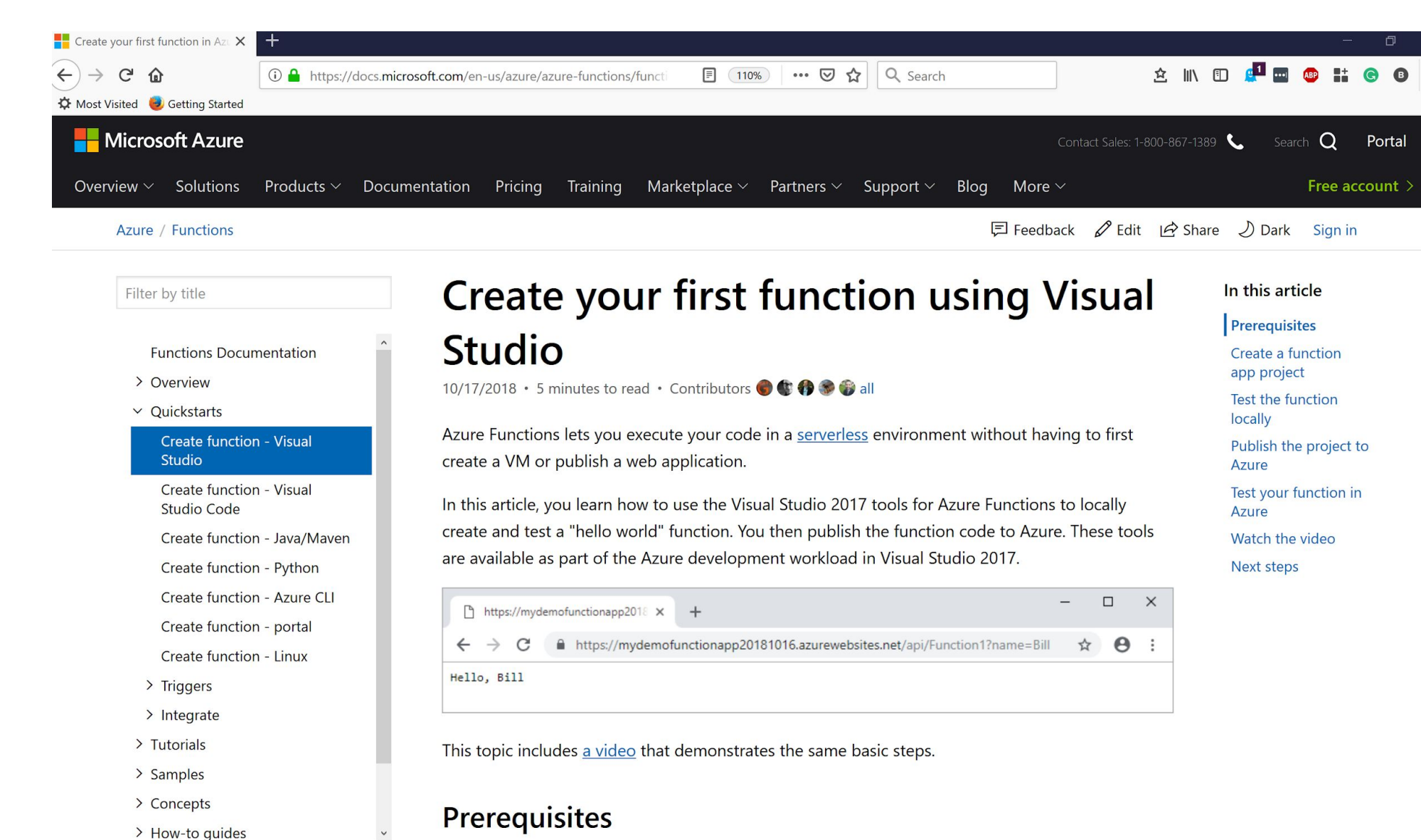

Xpirit

 $\equiv$ 

### **Documentation - GCloud**

Google Cloud Why Google Solutions Getting started Products Pricing

#### **Compute Products**

**Ebia** 

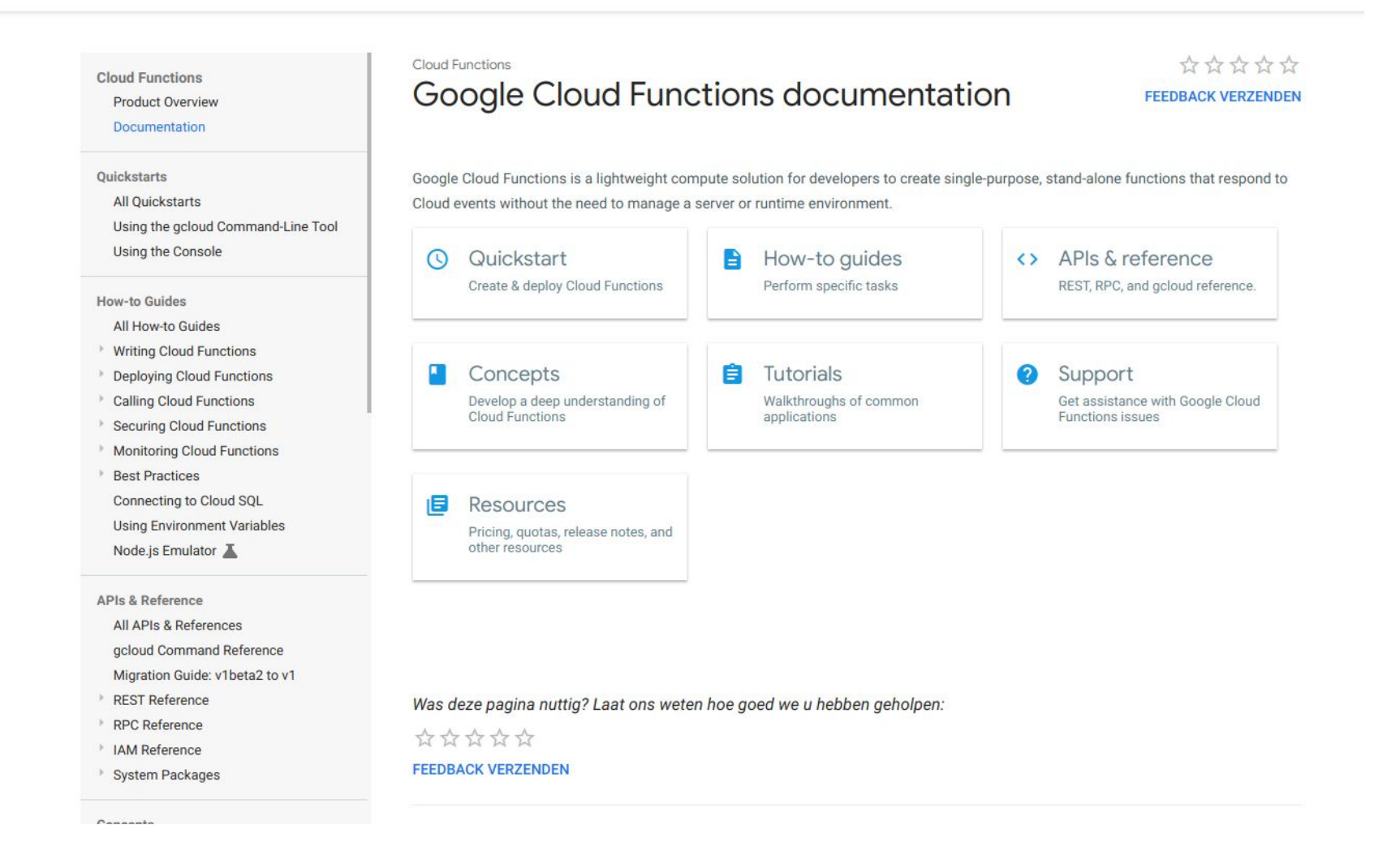

## **Documentation**

ebia

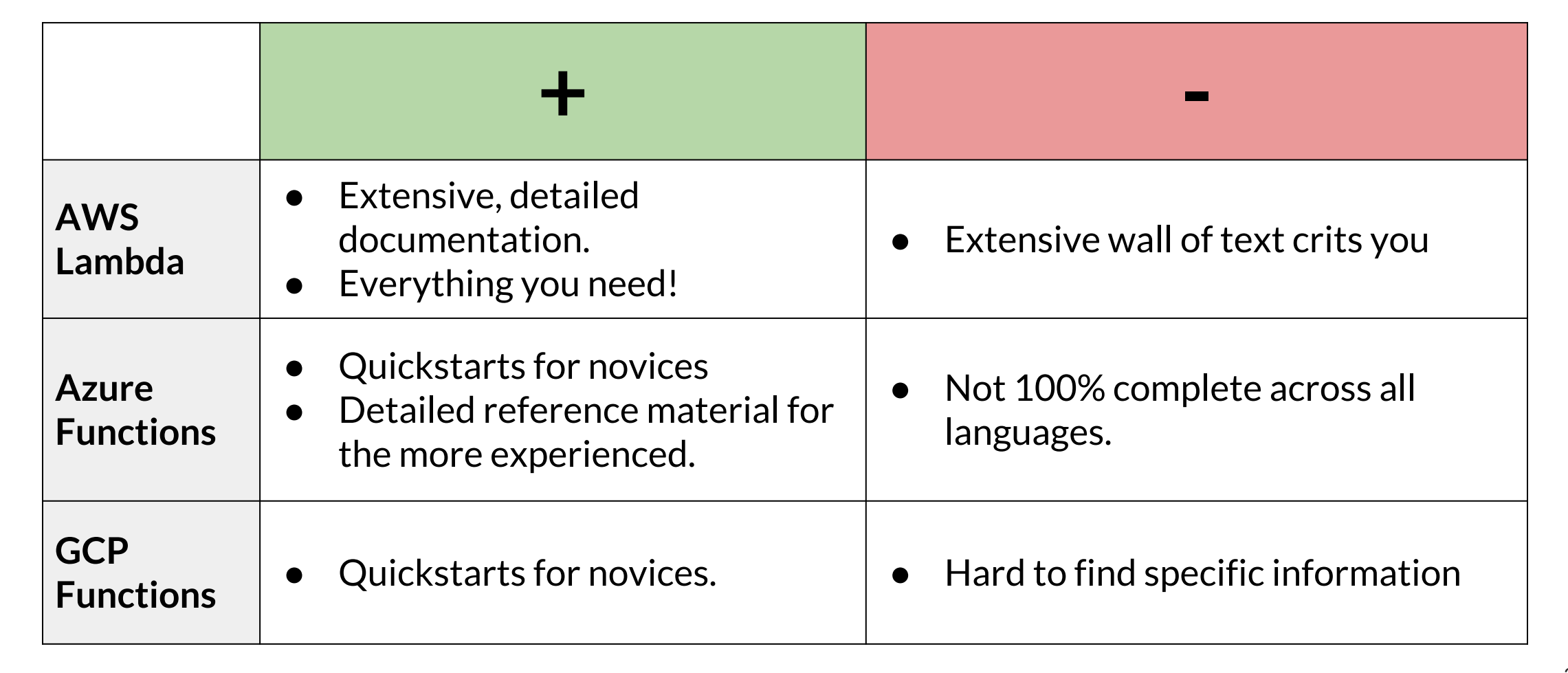

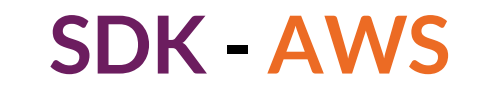

ebia

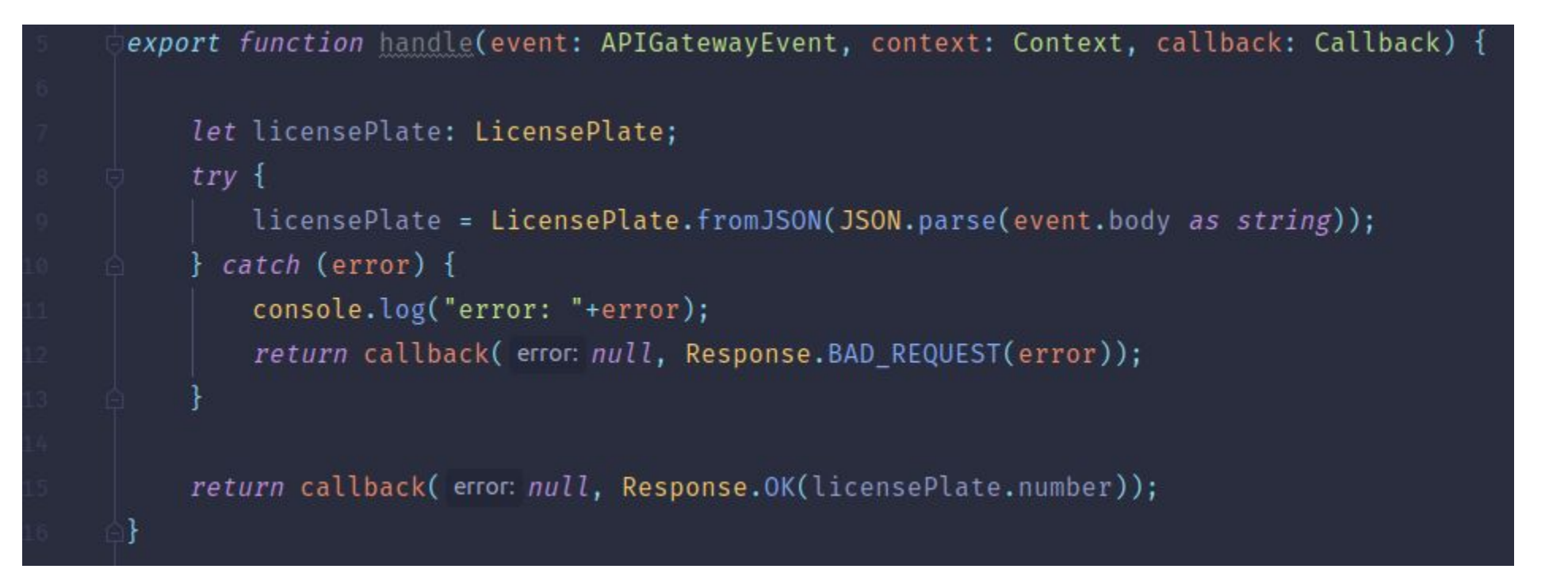

#### https://www.npmjs.com/package/@types/aws-lambda

### **SDK-AWS**

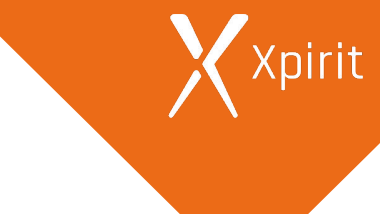

#### export class Response {

Xebia

```
public static OK = (body: string) => new Response( statusCode: 200, body);
public static BAD_REQUEST = (body: string) => new Response( statusCode: 400, body);
public static CONFLICT = (body: string) => new Response( statusCode: 409, body);
public static INTERNAL SERVER ERROR = (body: string) => new Response( statusCode: 500, body);
```
private headers: { [name: string]: string } = {};

constructor(public readonly statusCode: number, public readonly body: string) {

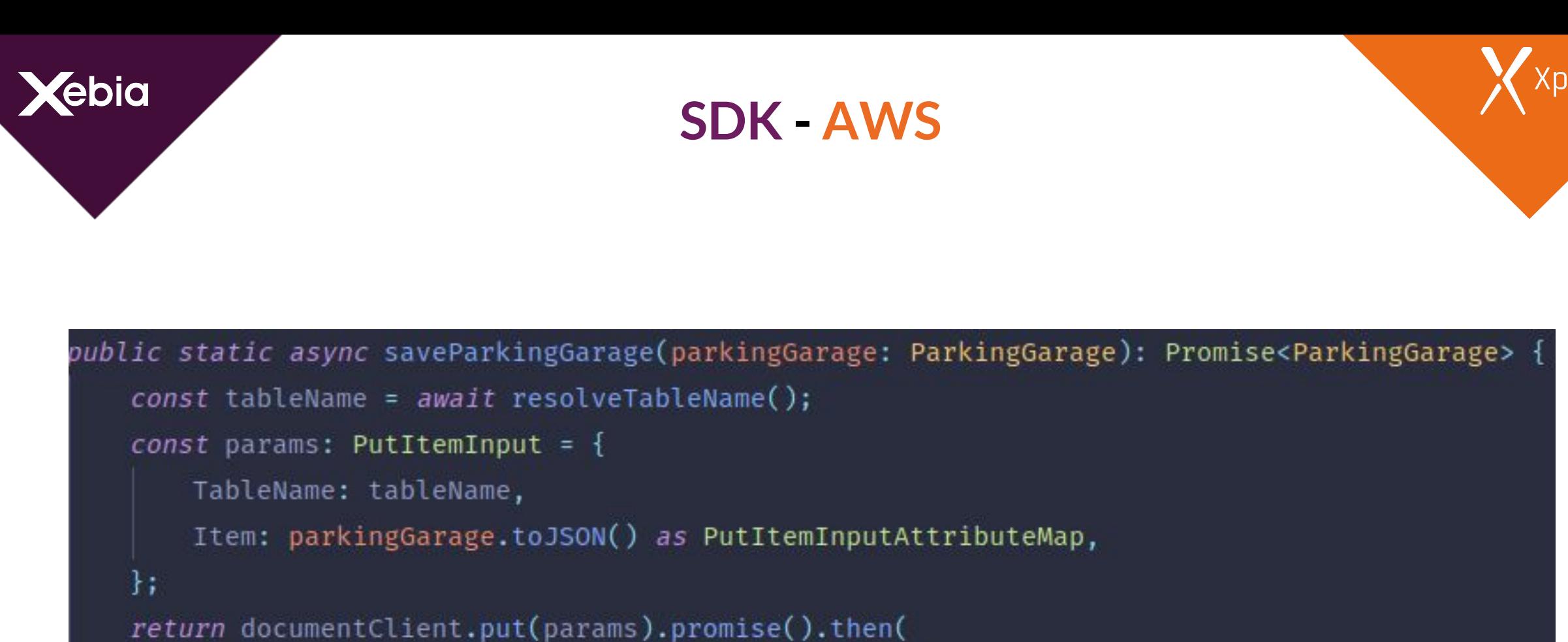

```
onfulfilled: data => Promise.resolve(parkingGarage),
```

```
onrejected: error => Promise.reject(error)
```
 $);$ 

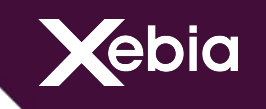

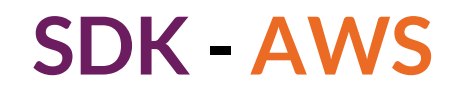

public static async findParkingGarage(id: string): Promise<ParkingGarage> {  $const$  tableName = await resolveTableName();

```
const params = {
    TableName: tableName,
    KeyConditionExpression: '#id = :id',
    ExpressionAttributeNames: {
        'tiid': 'id',ŀ,
    ExpressionAttributeValues: {
        ':id': id,
\};
let data = await documentClient.query(params).promise();
if (data. Items) {
    return Promise.resolve(ParkingGarage.fromJSON(data.Items.pop() as any));
return Promise.reject(reason: 'no parking garage found');
```
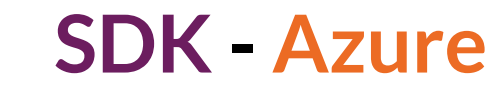

**Ebia** 

```
0 references
public static class Function1
    [FunctionName("Function1")]
    public static async Task<IActionResult> Run(
        [HttpTrigger(AuthorizationLevel.Function, "get", "post", Route = null)] HttpRequest req,
        ILogger log)
        log.LogInformation("C# HTTP trigger function processed a request.");
        string name = req.Query['name"];
        string requestBody = await new StreamReader(req.Body).ReadToEndAsync();
        dynamic data = JsonConvert.DeserializeObject(requestBody);
        name = name ?? data?.name;return name != null
            ? (ActionResult)new OkObjectResult($"Hello, {name}")
            : new BadRequestObjectResult("Please pass a name on the query string or in the request body");
\mathbf{H}
```
### **SDK - Azure**

**Xebia** 

```
1 reference | 0 changes | 0 authors, 0 changes
public async Task<ParkingGarage> GetByIdAsync(string id)
    ParkingGarage result;
    var documentUri = UriFactory.CreateDocumentUri(DatabaseId, CollectionId, id);
    var requestOptions = new RequestOptions { PartitionKey = new PartitionKey(PartitionKeyValue) };
    try
        var document = await documentClient.ReadDocumentAsync<ParkingGarage>(documentUri, requestOptions);
        result = document.Document;
    catch (Exception e)
        throw RepositoryExceptionBuilder.CreateExceptionForDocumentRead(documentUri, e);
    \mathbf{r}return result;
```
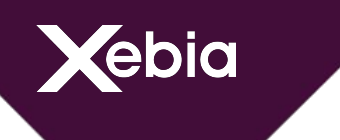

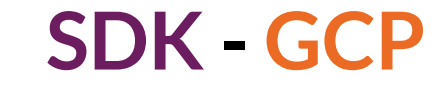

import {LicensePlate} from "./entities/license-plate"; *import* {Request, Response} from "express";

```
export function handle(request: Request, response: Response) {
```

```
let licensePlate: LicensePlate;
```

```
try \{
```
licensePlate = LicensePlate.fromJSON(request.body);

```
catch (error) {
```

```
console.log("error: " + error);
```

```
return response.status(code: 400).send(error);
```

```
return response.send(licensePlate.number);
```
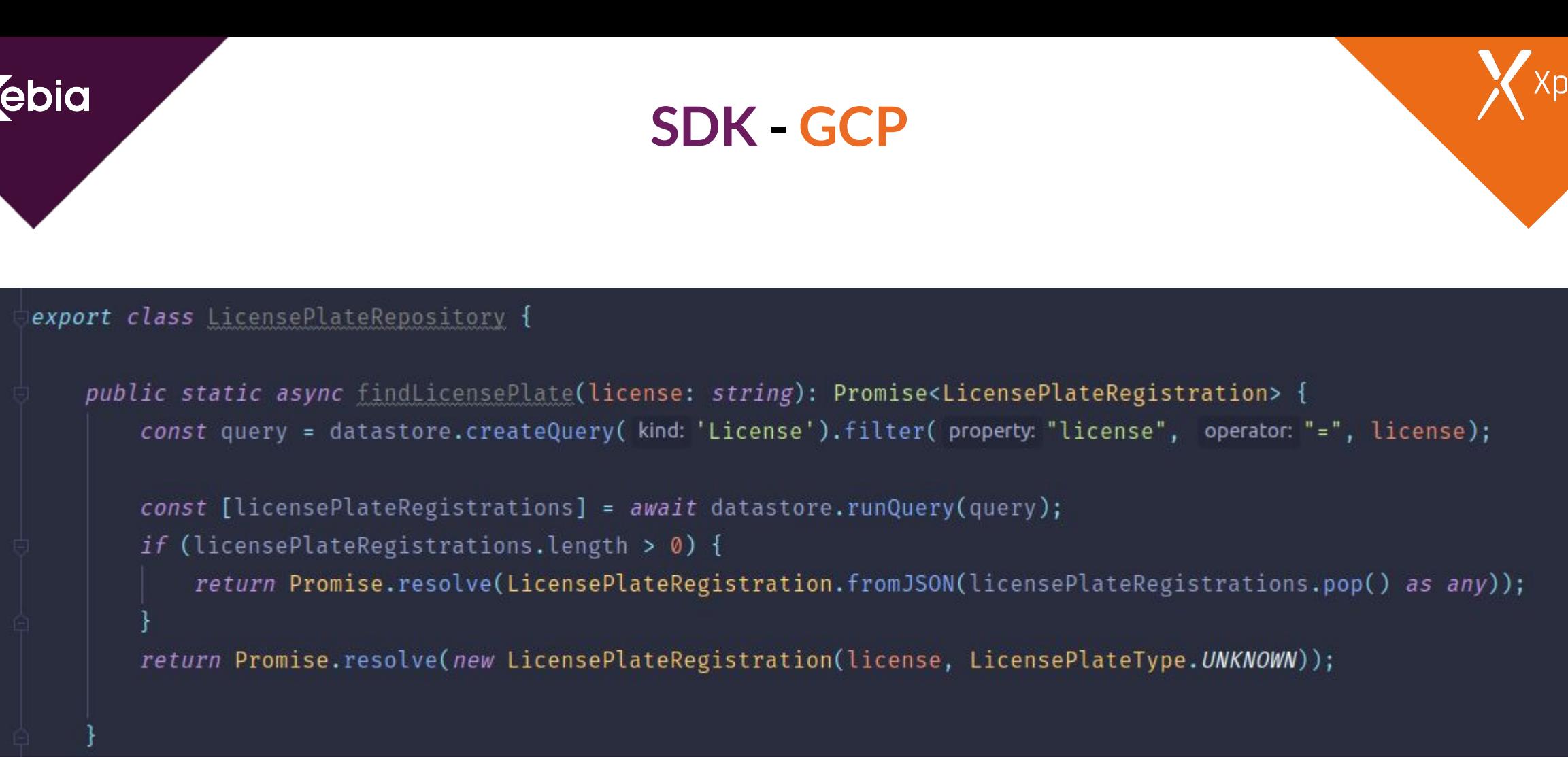

https://www.npmjs.com/package/@types/google-cloud\_\_datastore

## ebio

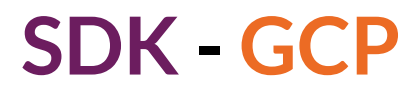

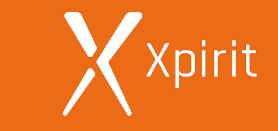

Request Properties reg.app req.baseUrl reg.body req.cookies reg.fresh reg.hostname req.ip req.ips reg.method reg.originalUrl reg.params req.path req.protocol req.query req.route req.secure req.signedCookies reg.stale req.subdomains req.xhr Methods req.accepts()

express()

**Application** 

#### req.acceptsCharsets() req.acceptsEncodings() req.acceptsLanguages() req.get() req.is() req.param()

req.range() **Response** 

Router

#### **Request**

The reg object represents the HTTP request and has properties for the request query string, parameters, body, HTTP headers, and so on. In this documentation and by convention, the object is always referred to as reg (and the HTTP response is res) but its actual name is determined by the parameters to the callback function in which you're working.

For example:

#### app.get('/user/:id', function(req, res) { res.send('user ' + req.params.id);

 $\}$ ) ;

But you could just as well have:

app.get('/user/:id', function(request, response) { response.send('user ' + request.params.id);  $\}$ );

The req object is an enhanced version of Node's own request object and supports all built-in fields and methods.

#### **Properties**

In Express 4, req. files is no longer available on the req object by default. To access uploaded files on the req. files object, use multiparthandling middleware like busboy, multer, formidable, multiparty, connect-multiparty, or pez.

#### req.app

This property holds a reference to the instance of the Express application that is using the middleware.

If you follow the pattern in which you create a module that just exports a middleware function and require() it in your main file, then the middleware can access the Express instance via req. app

For example:

#### $//index.is$

app.get('/viewdirectory', require('./mymiddleware.js'))

Vebia

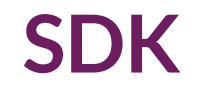

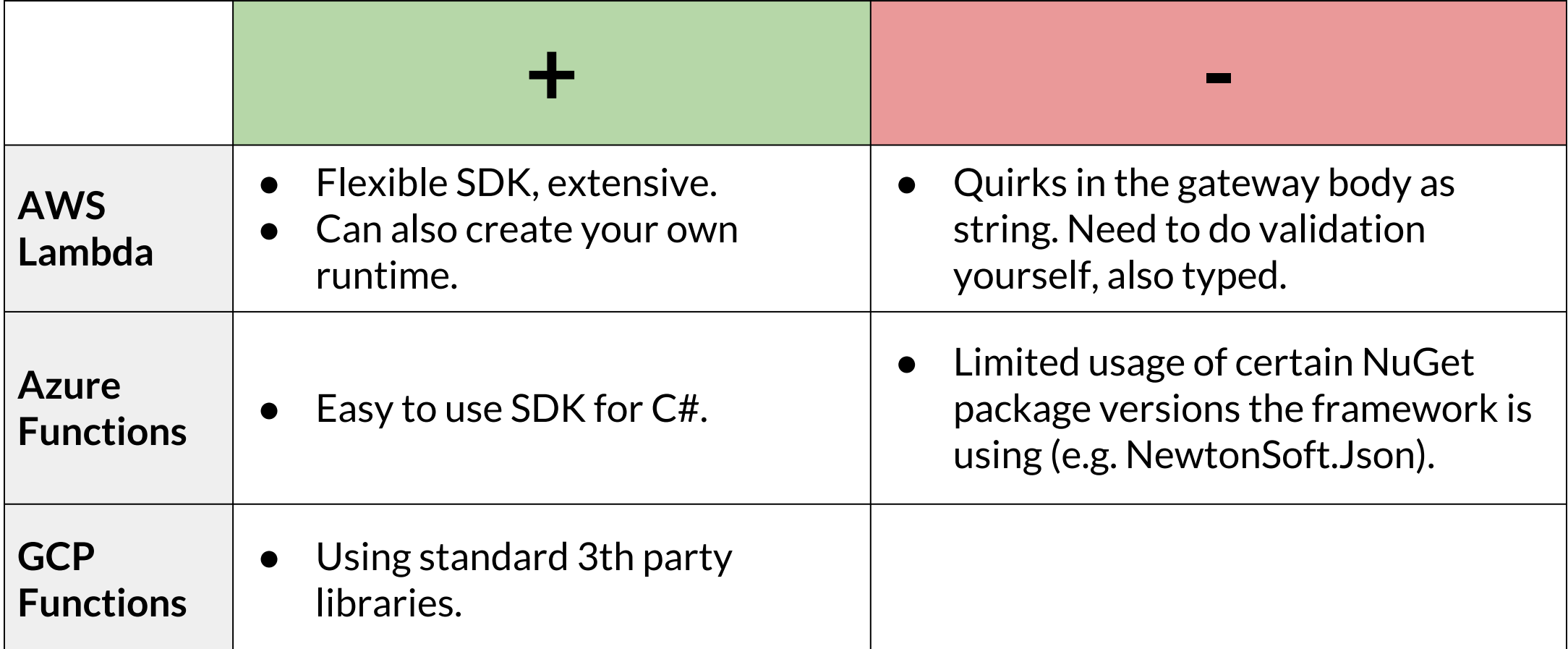

Xxpirit
## **Orchestration - AWS**

#### Type: "AWS::StepFunctions::StateMachine"

#### Properties:

**ebia** 

StateMachineName: serverless-showdown-state-machine DefinitionString: !Sub |

#### "Comment": "Car Request", "StartAt": "FindMatchingLicensePlate", "Version": "1.0",

#### "States": {

```
"FindMatchingLicensePlate": {
 "Type": "Task",
 "Resource": "${FindMatchingLicensePlate.Arn}",
 "Next": "HandleParking"
"HandleParking": {
 "Type": "Choice",
 "Choices": [
      "Variable": "$.type",
```
"StringEquals": "NoLicensePlateRegistered", "Next": "CallOfficeSupport"

#### https://github.com/binxio/aws-cfn-update

```
RoleParkingAccessStateMachine:
 Type: 'AWS::IAM::Role'
 Properties:
   AssumeRolePolicyDocument:
     Version: '2012-10-17'
     Statement:
       - Effect: Allow
         Principal:
           Service: !Sub 'states.${AWS::Region}.amazonaws.com'
         Action: 'sts:AssumeRole'
   Policies:
     - PolicyName: lambda
       PolicyDocument:
         Statement:
           - Effect: Allow
             Action: 'lambda: InvokeFunction'
             Resource:
               - !GetAtt 'FindMatchingLicensePlate.Arn'
               - !GetAtt 'ConfirmAppointment.Arn'
               - !GetAtt 'ConfirmEmployee.Arn'
```
### **Orchestration - AWS**

Xebia

Xpirit

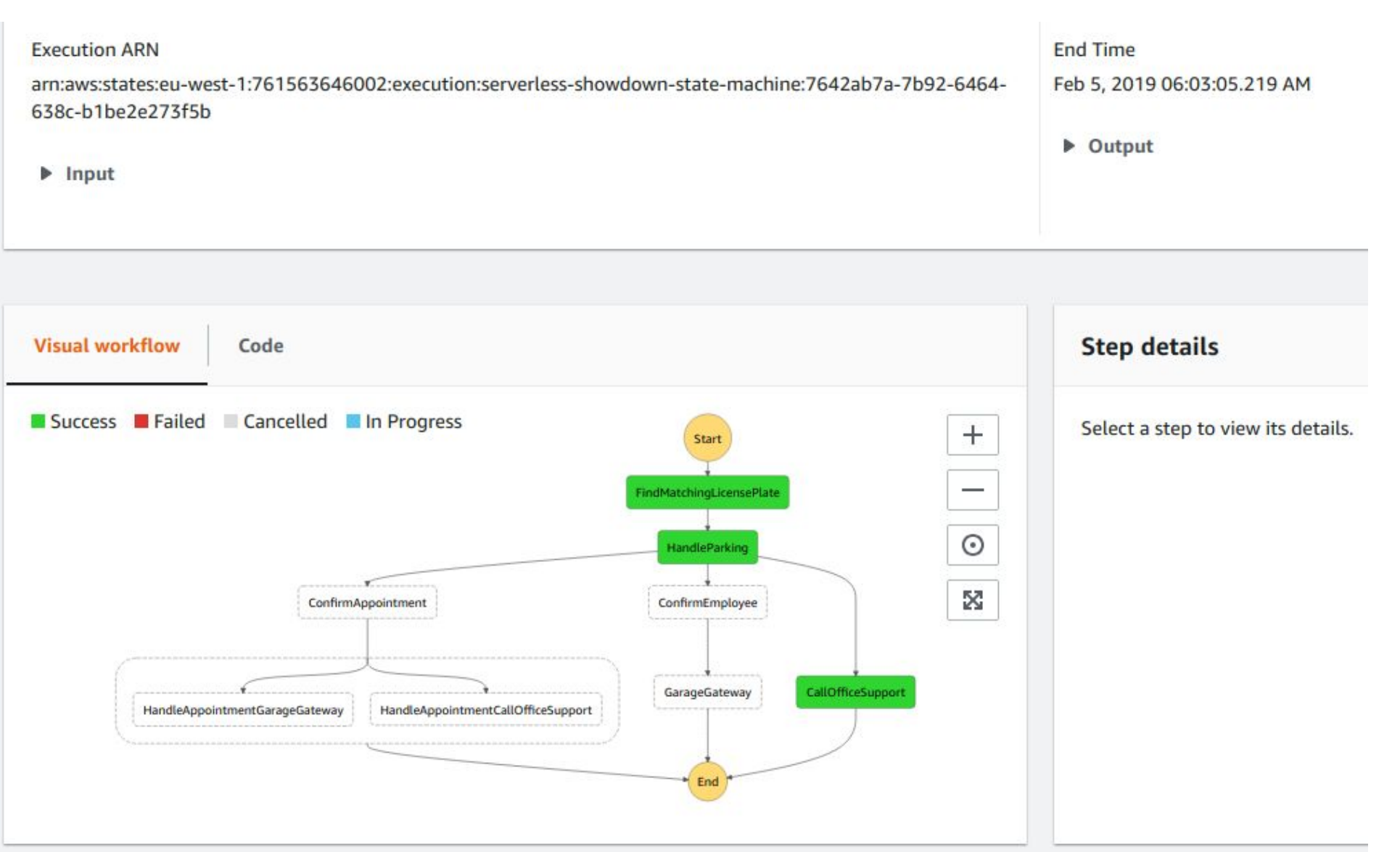

Xebia

#### **Orchestration - AWS**

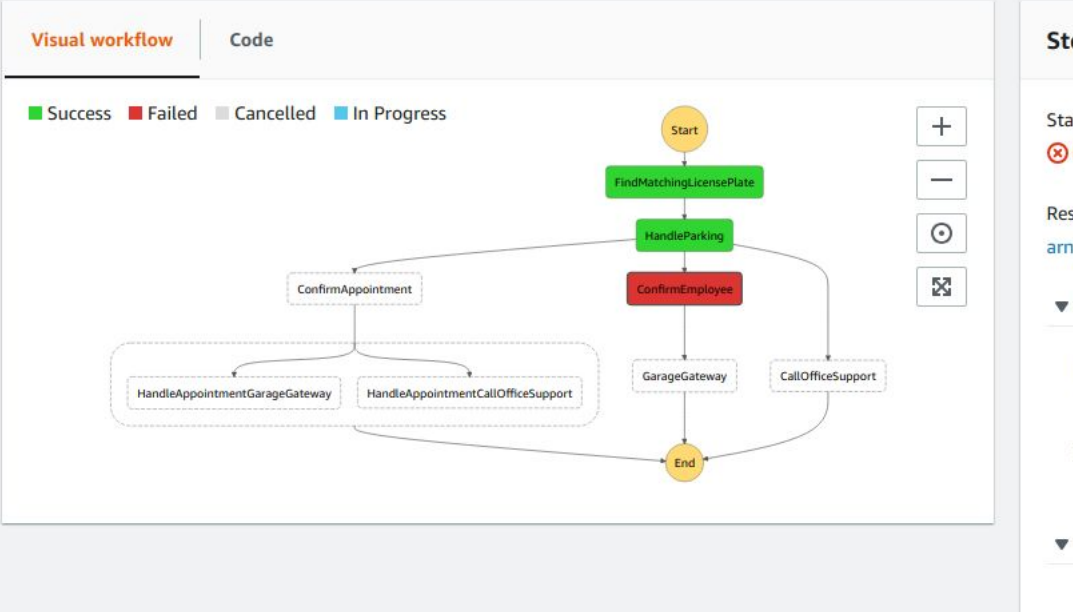

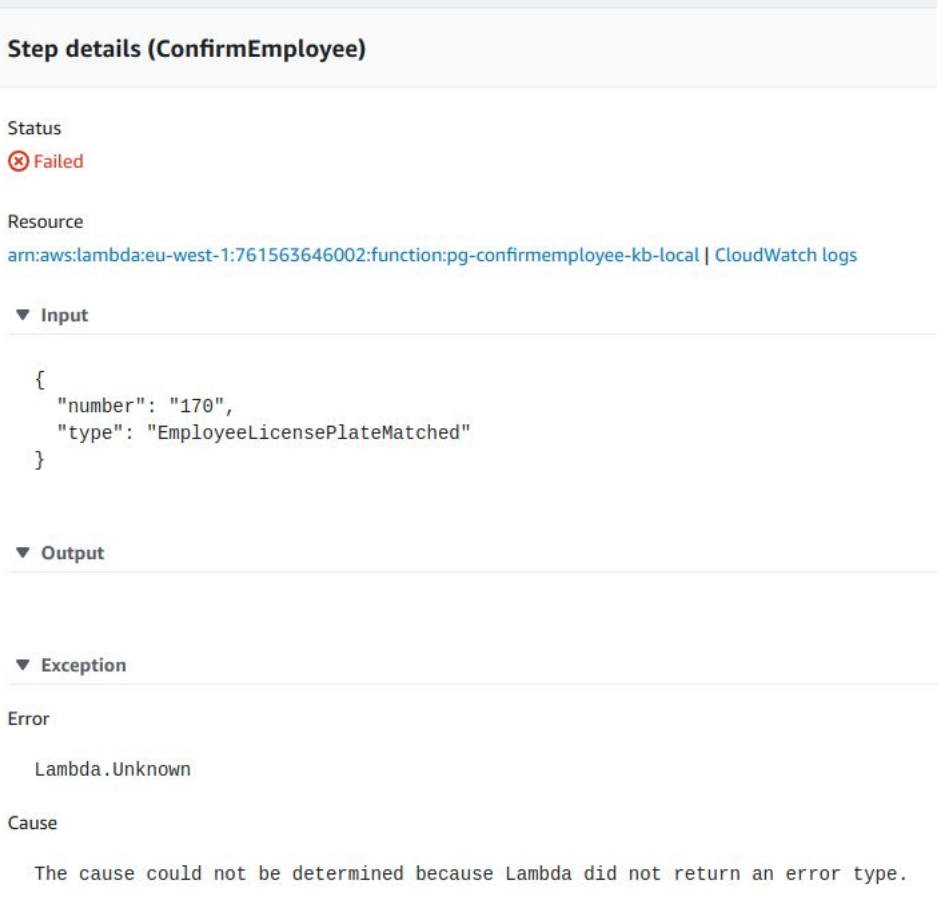

Xpirit

## **Orchestration - Azure**

Xebia

Xpirit

 $\mathcal{L}$ 

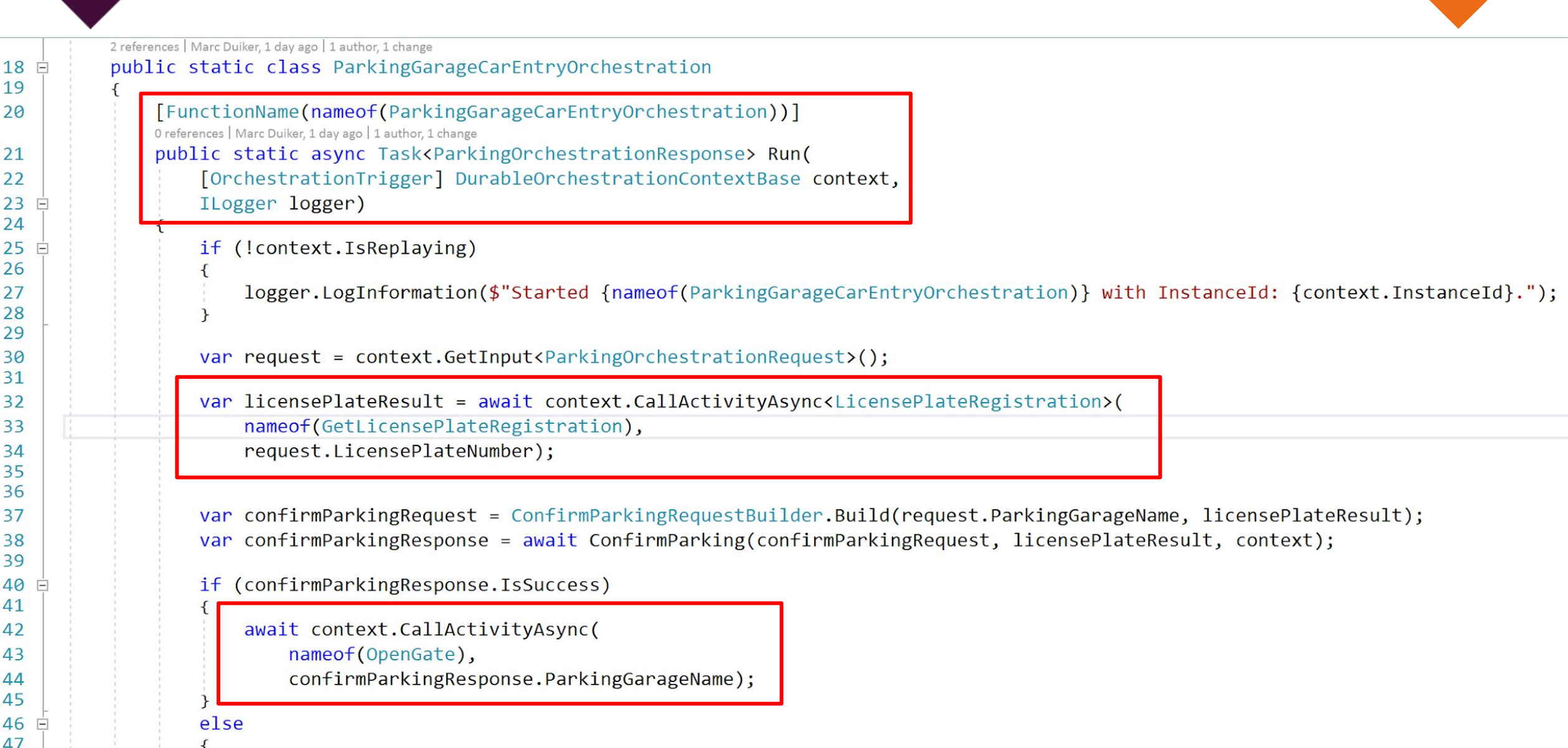

## **SDK - Azure**

Xebia

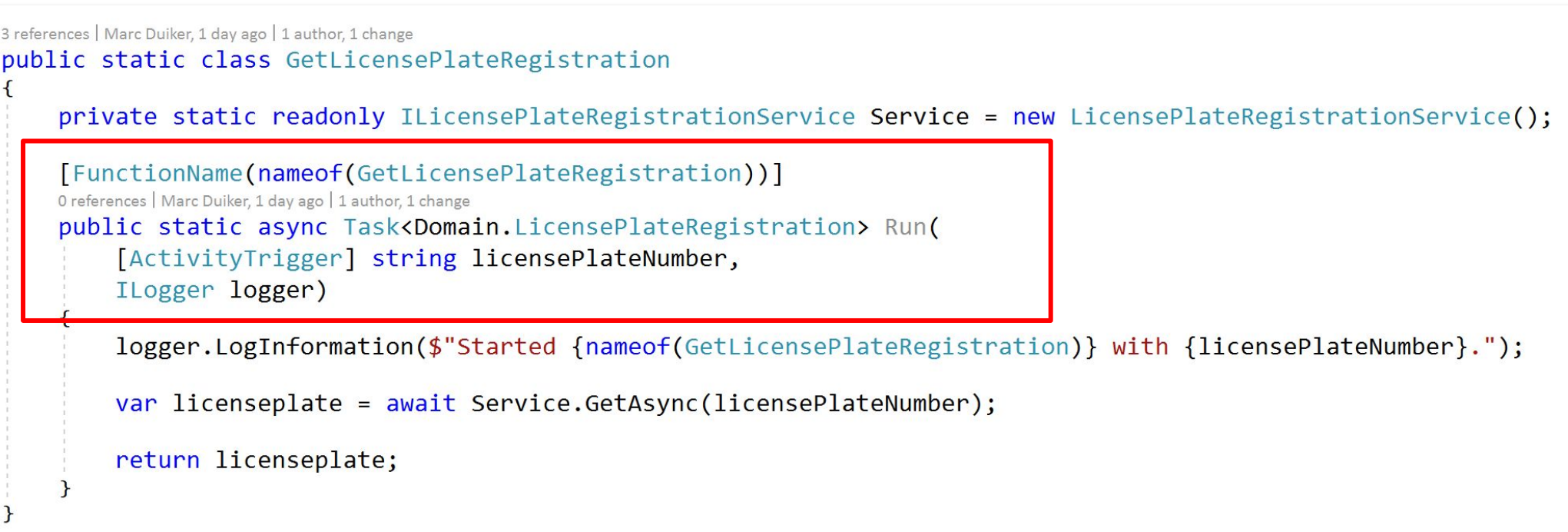

Xxpirit

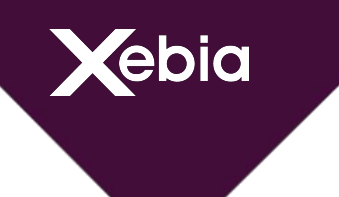

**Orchestration - GCP**

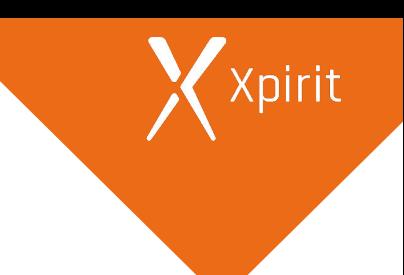

# Not supported OOTB :(

## **Orchestration**

ebia

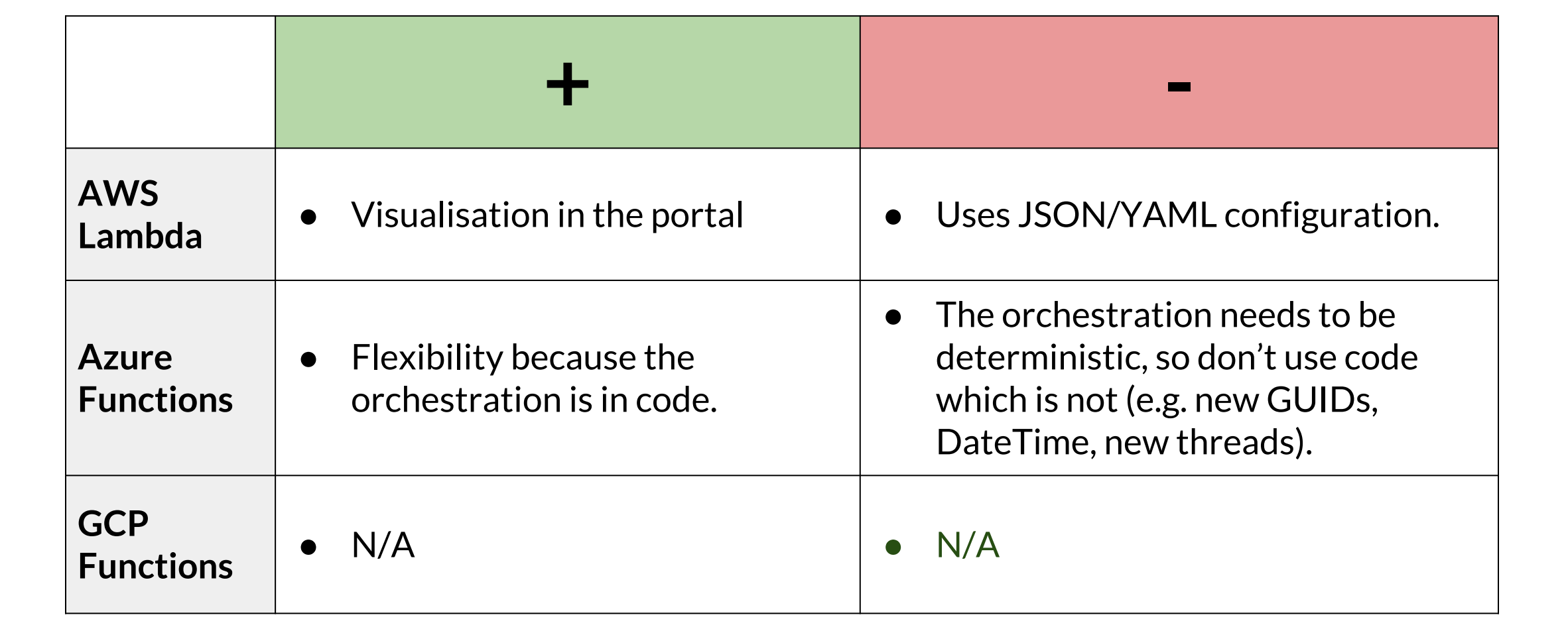

# kebia

# **Deployment Cycle - AWS**

#### FindMatchingLicensePlate:

Type: 'AWS::Serverless::Function'

#### Properties:

- FunctionName: !Sub "pg-findmatchinglicenseplate-\${Stage}"
- Handler: find-matching-license-plate.handle
- CodeUri: dist/
- Description: FaaS handler for requesting a car entry
- MemorySize: 128
- ReservedConcurrentExecutions: 20
- Environment:
- Variables:
- LICENSE\_PLATE\_TABLE\_NAME: !Ref 'LicensePlateRepository'

#### Policies:

- Version: "2012-10-17"
	- Statement:
		- Effect: "Allow"
			- Action:
				- "dynamoDb:Query"
			- Resource:
				- !Sub 'arn:aws:dynamodb:\${AWS::Region}:\${AWS::AccountId}:table/LicensePlateRepository\*'

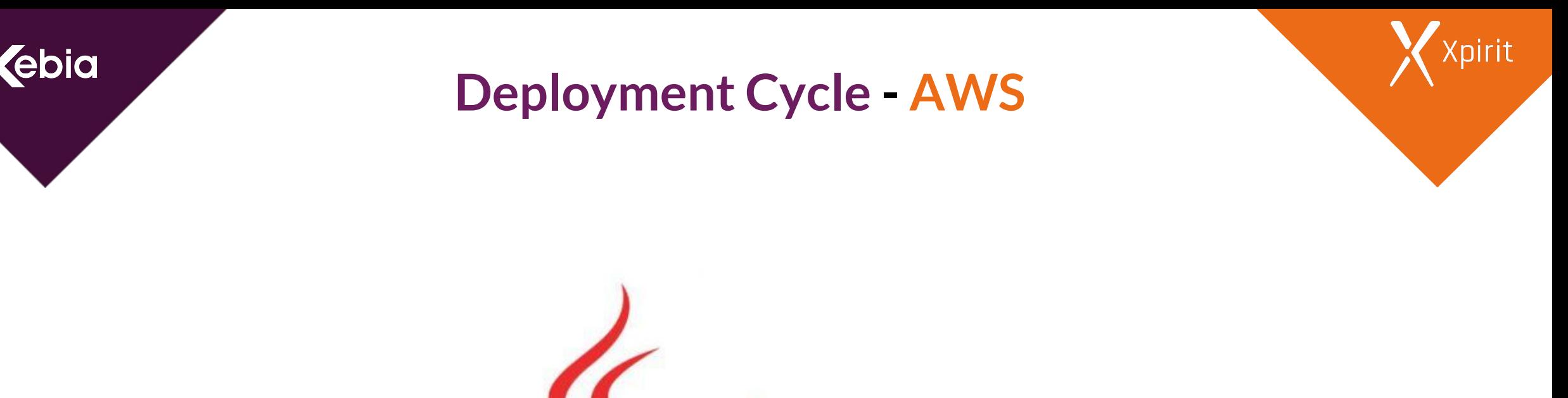

 $\underline{\mathcal{P}}$  Java

https://xebia.com/blog/building-an-elixir-runtime-for-aws-lambda/

## **Deployment Cycle - AWS**

Xpirit

Xebia

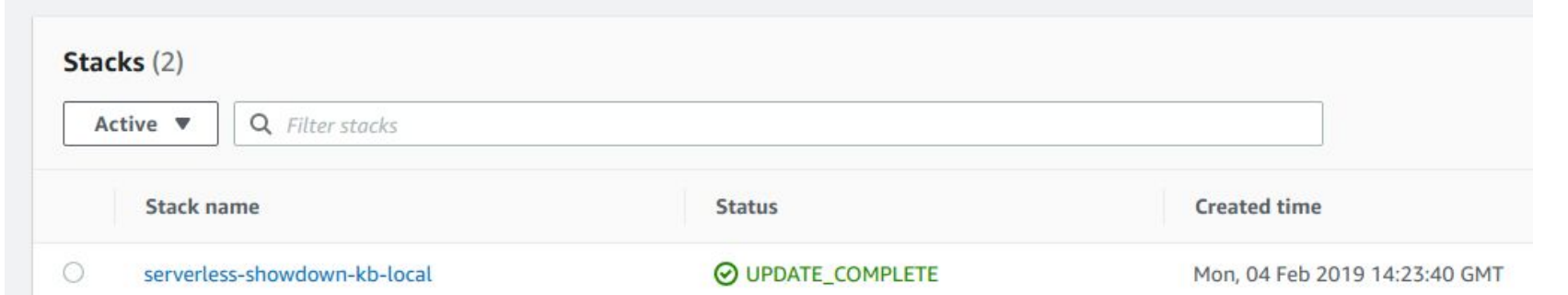

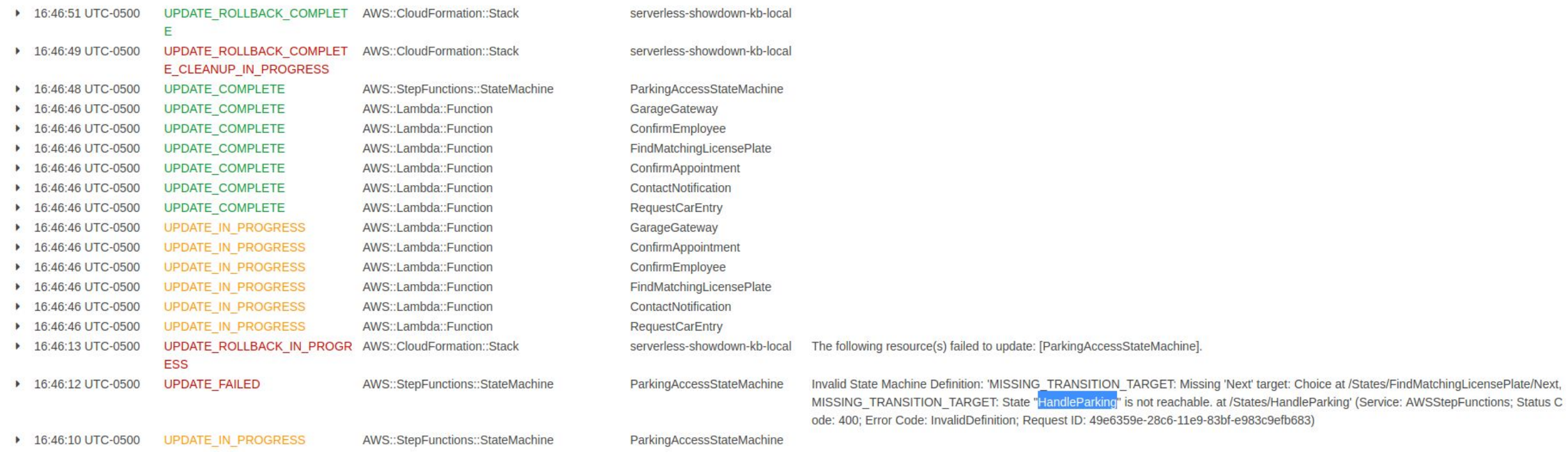

## **Deployment Cycle - Azure**

Xpirit

Xebia

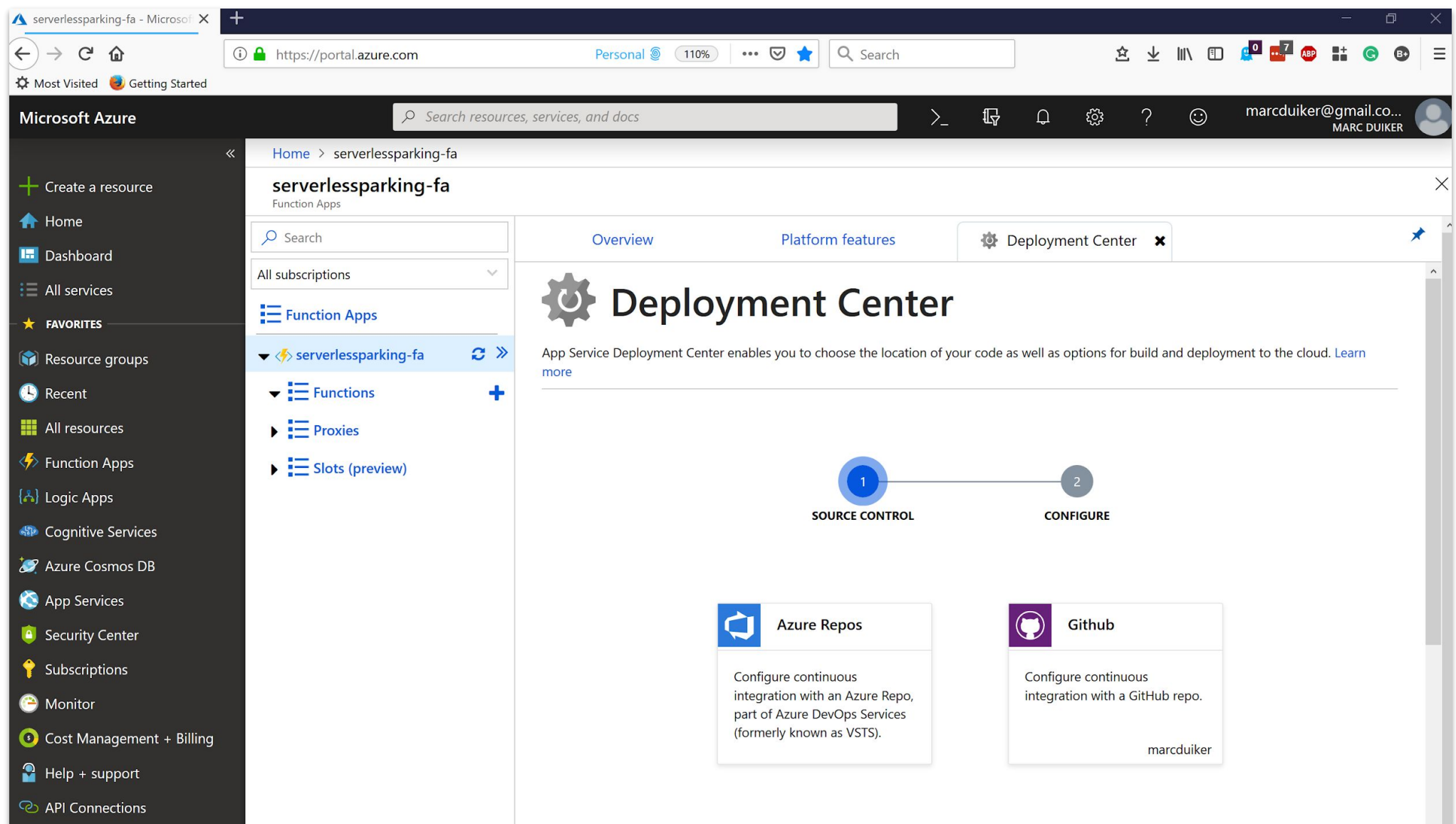

## **Deployment Cycle - Azure**

Xebia

Xpirit

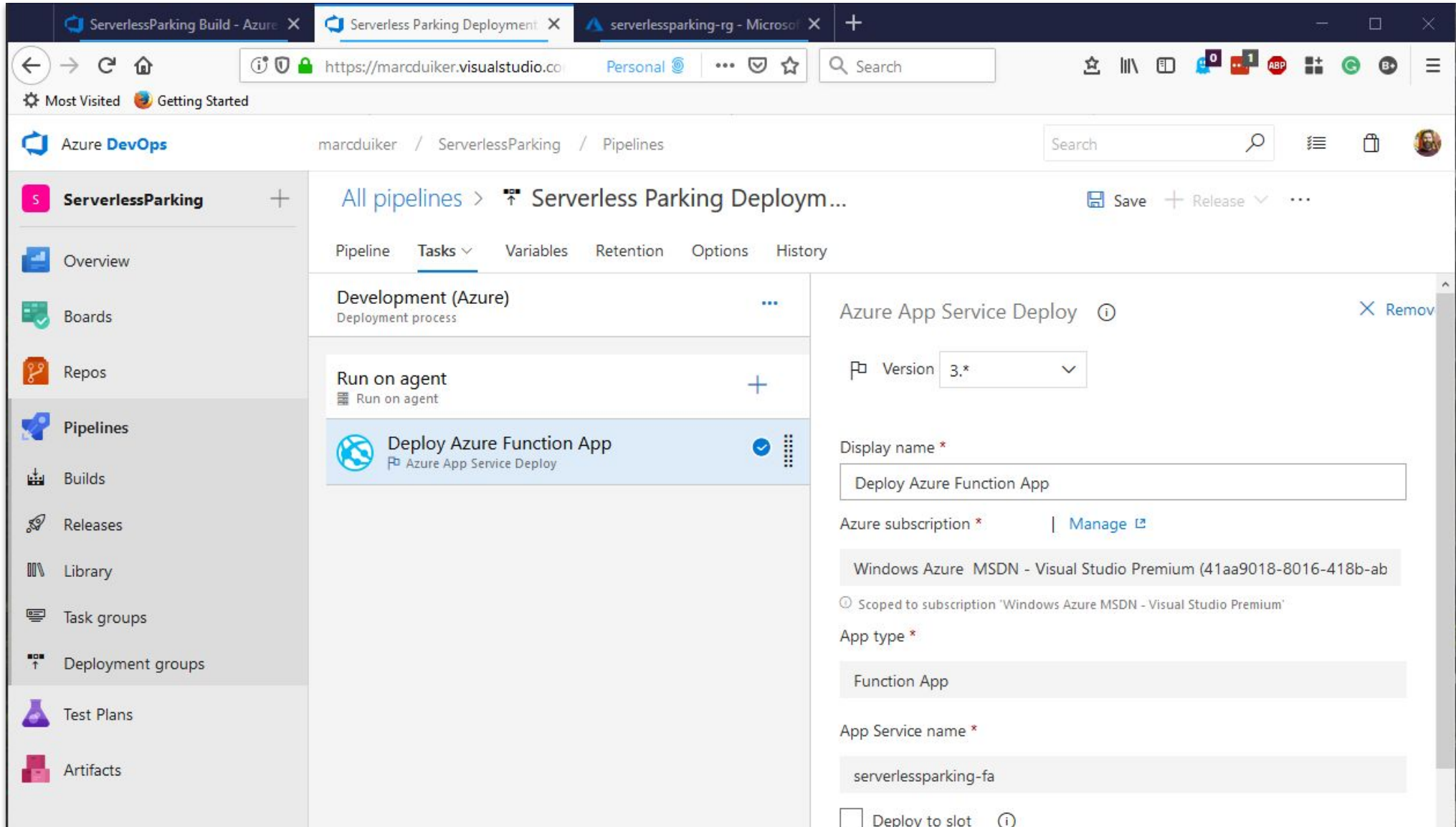

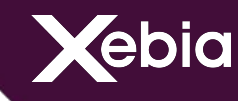

## **Deployment Cycle - GCP**

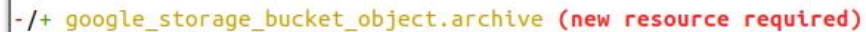

 $id:$ "showdown-serverless-deploy-http trigger.zip" => <computed> (forces new resource) bucket: "showdown-serverless-deploy" => "showdown-serverless-deploy" content type: "application/zip" => <computed>  $crc32c$ : " $sDzRbA==$ " => <computed> detect md5hash: "hVC+76p+XCpeDt6ZfpFEiA==" => "different hash" (forces new resource) md5hash: "hVC+76p+XCpeDt6ZfpFEiA==" => <computed> name: "http trigger.zip" => "http trigger.zip" "./../dist/index.zip" => "./../dist/index.zip" source: storage class: "STANDARD" => <computed>

Plan: 1 to add, 0 to change, 1 to destroy.

Do you want to perform these actions? Terraform will perform the actions described above. Only 'yes' will be accepted to approve.

Enter a value: yes

google\_storage\_bucket\_object.archive: Destroying... (ID: showdown-serverless-deploy-http\_trigger.zip) google storage bucket object.archive: Destruction complete after 1s google storage bucket object.archive: Creating...

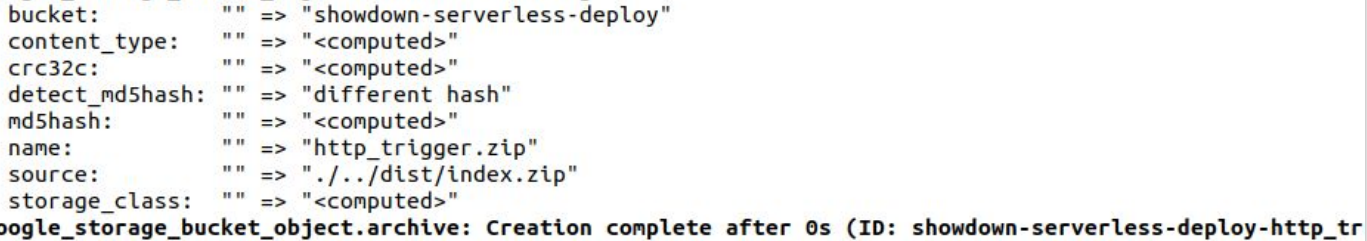

igger.zip)

Apply complete! Resources: 1 added, 0 changed, 1 destroyed.

The state of your infrastructure has been saved to the path below. This state is required to modify and destroy your infrastructure, so keep it safe. To inspect the complete state use the 'terraform show' command.

State path: ./state/terraform.tfstate baasie@baasie-Precision-5520:~/gitrepos/prive/serverless-showdown/gcloud/infraS terraform destroy

# **Deployment Cycle**

Xebia

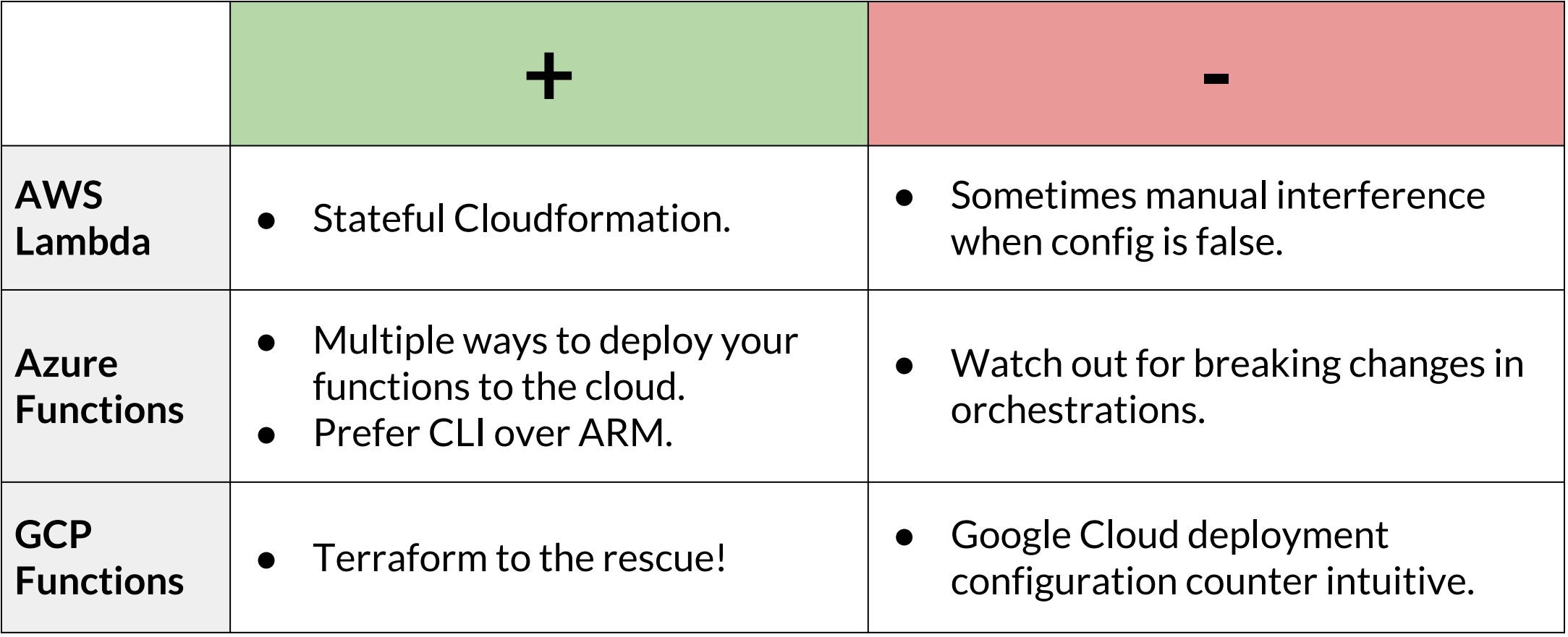

Xpirit

 $\sum_{i=1}^{n}$ 

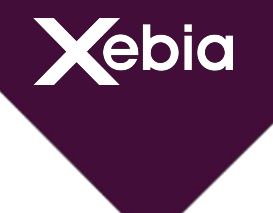

#### **Portal - AWS**

X Xpirit

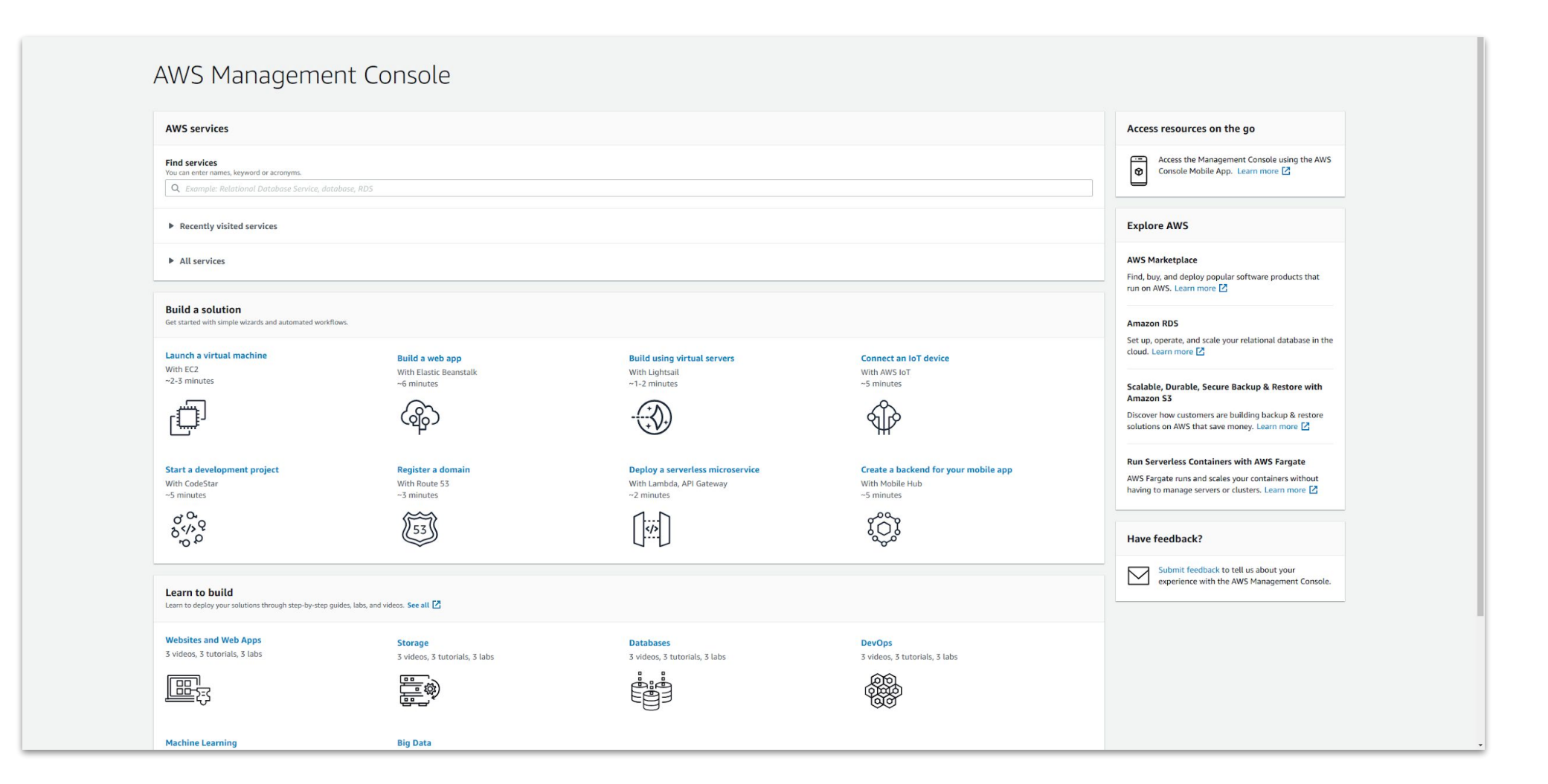

## **Portal - AWS**

Xebia

**Xpirit** 

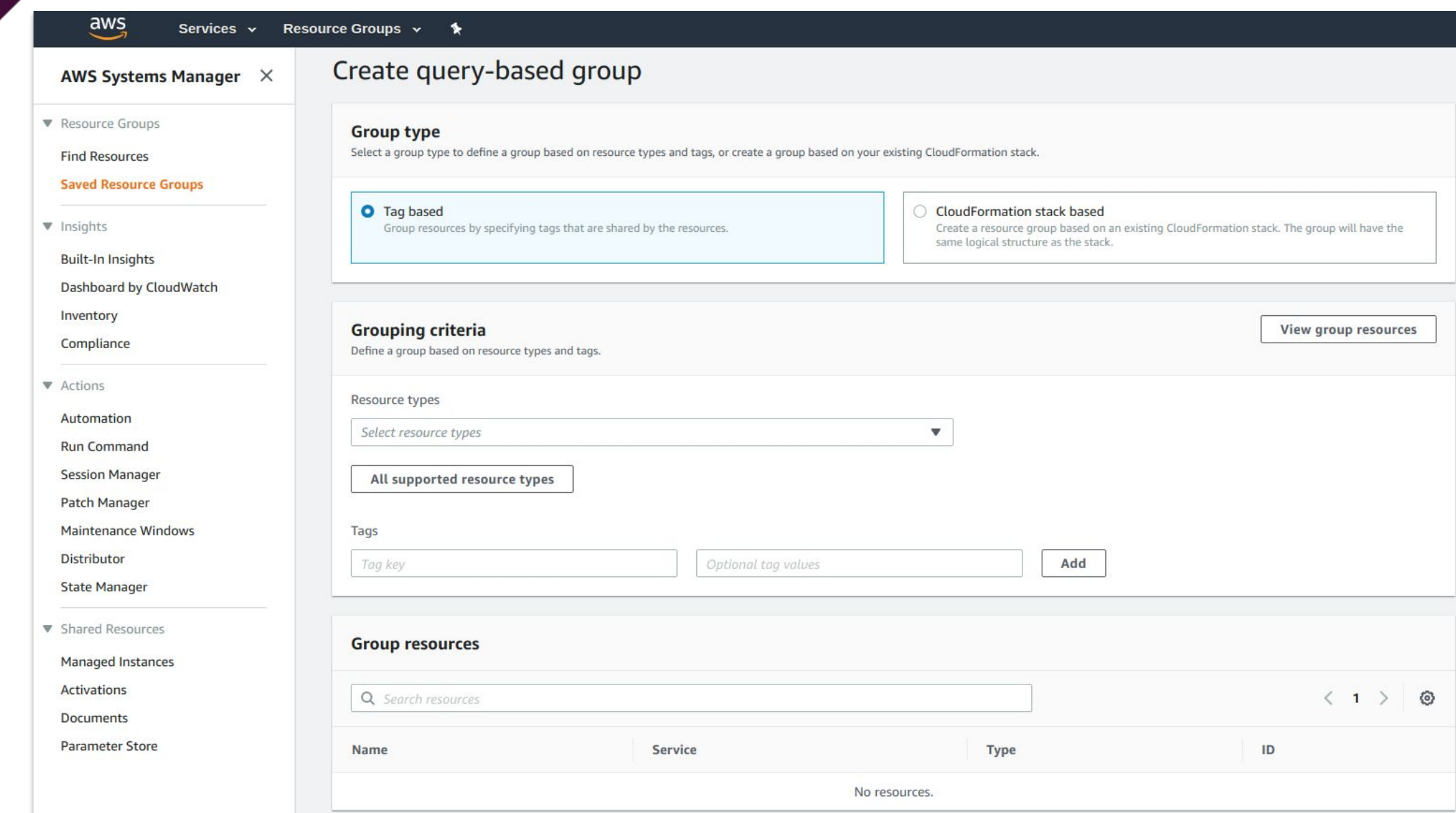

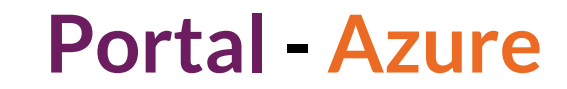

Xebia

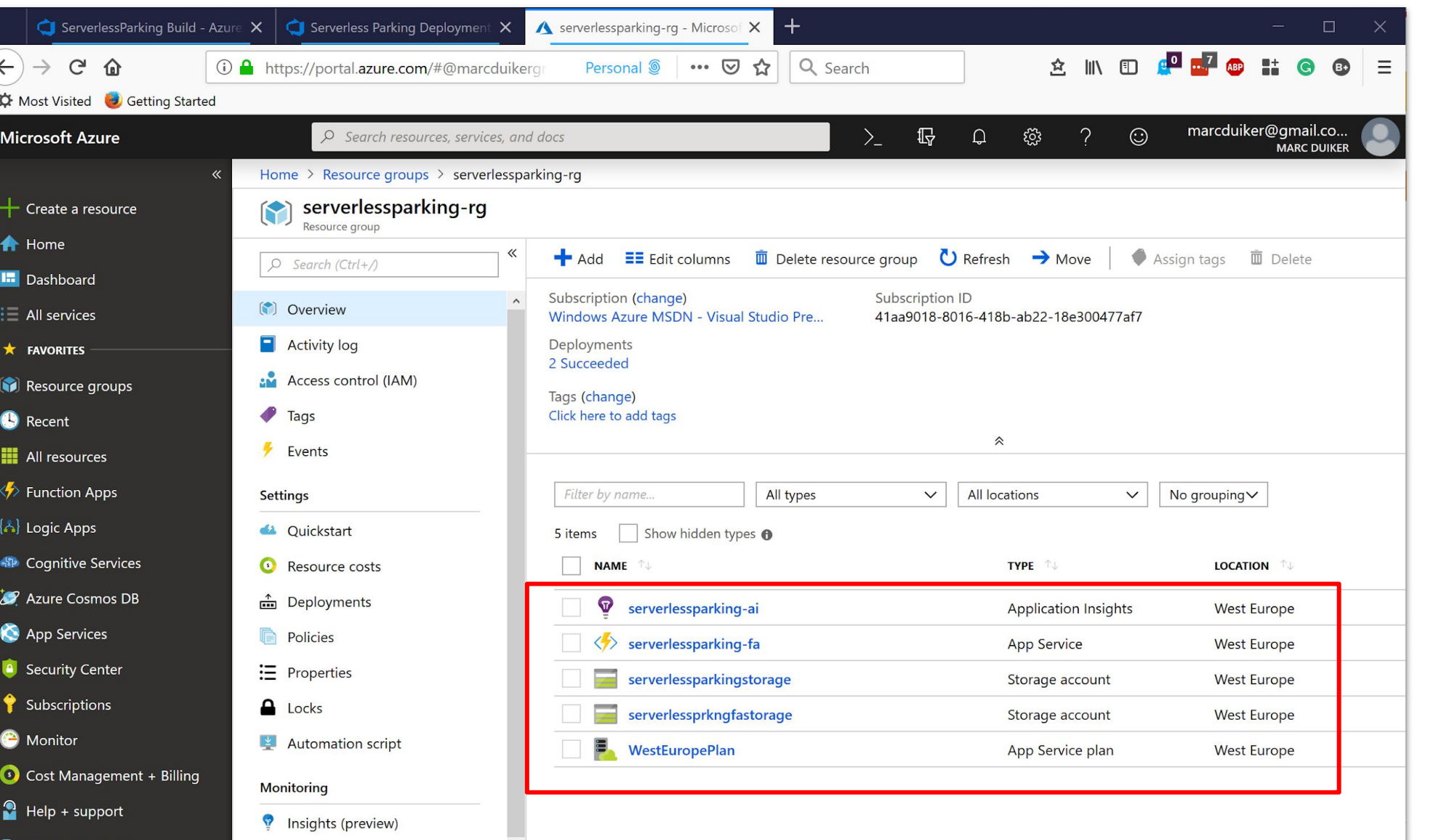

Xxpirit

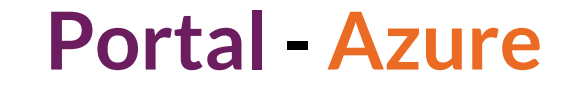

Kebia

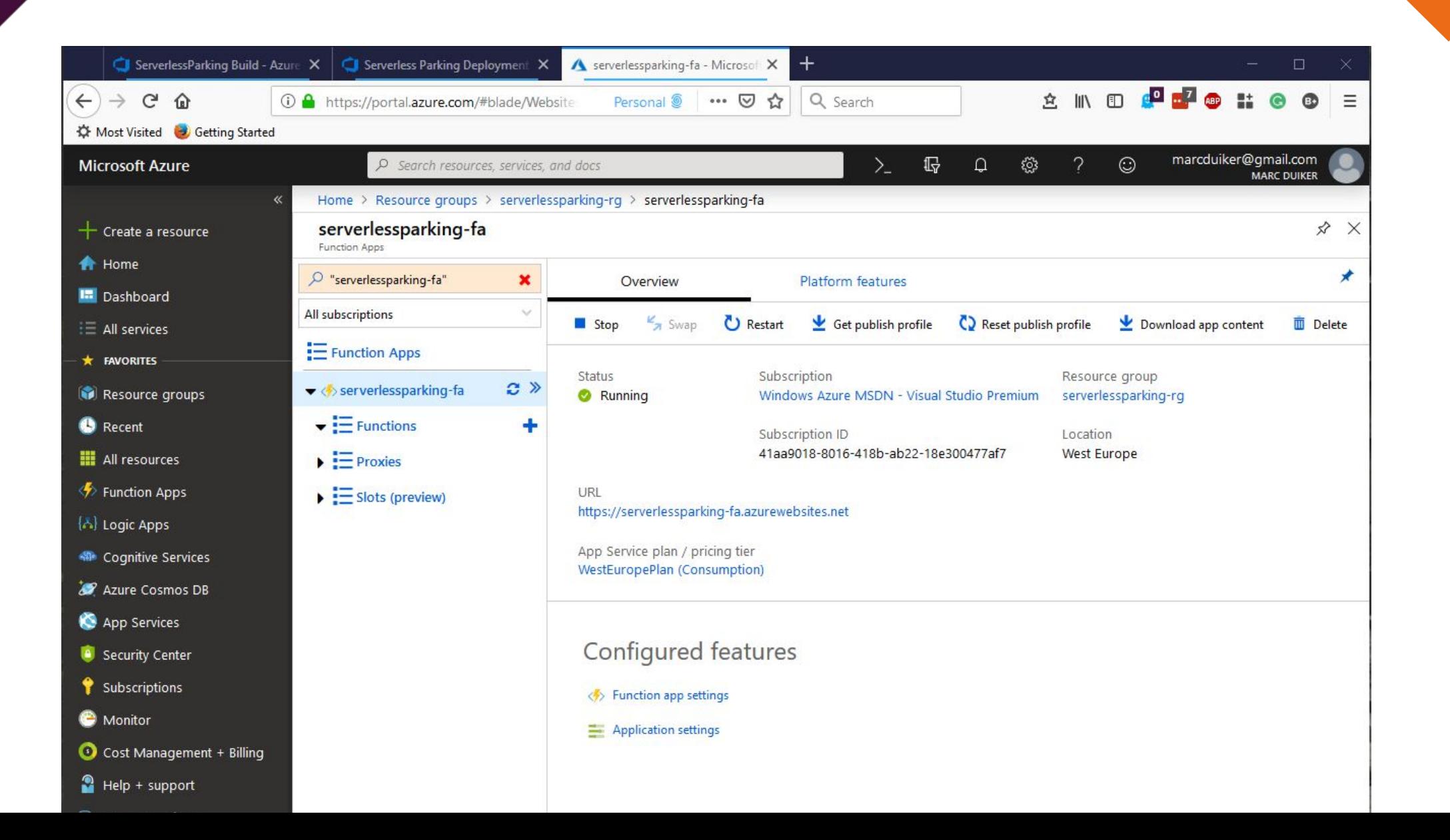

#### **Portal - GCloud**

 $\ddot{\cdot}$ 

 $\ddot{\phantom{a}}$ 

÷

**USD \$0.00** 

**ACTIVITY** 

**Kebia** 

**So** Project info **O** Google Cloud Platform status  $\ddot{\mathbf{z}}$ **API APIS**  $\ddot{\ddot{\textbf{z}}}$ Project name Requests (requests/sec) All services normal speeltuin-kenny-baas  $0.30<sub>1</sub>$ Project ID  $\rightarrow$  Go to Cloud status dashboard  $0.25$ speeltuin-kenny-baas Project number  $0.20$ 943579468162  $-0.15$ **Billing**  $-0.10$  $\rightarrow$  Go to project settings **Estimated charges**  $0.05$ For the billing period 1-4 Feb 2019 11:00 11:15 11:30 11:45  $\rightarrow$  View detailed charges *<u>O* Resources</u> ÷ Requests: 0.033 Storage 1 bucket  $\rightarrow$  Go to APIs overview **3** Error Reporting [...] Cloud Functions 1 function No sign of any errors. Have you set up Error Reporting?  $\rightarrow$  Learn how to set up Error Reporting  $T = Trace$ No trace data from the last 7 days News  $\rightarrow$  Get started with Stackdriver Trace Design better meeting rooms-new hardware partnerships for **Hangouts Meet** 8 hours ago 10 tips for building long-running clusters using Cloud Dataproc Getting started  $\ddot{z}$ 3 days ago RPI Explore and enable APIs Reliable streaming pipeline development with Cloud Pub/Sub's Replay Deploy a prebuilt solution 3 days ago Add dynamic logging to a running application  $\rightarrow$  Read all news

ebia

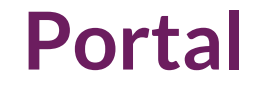

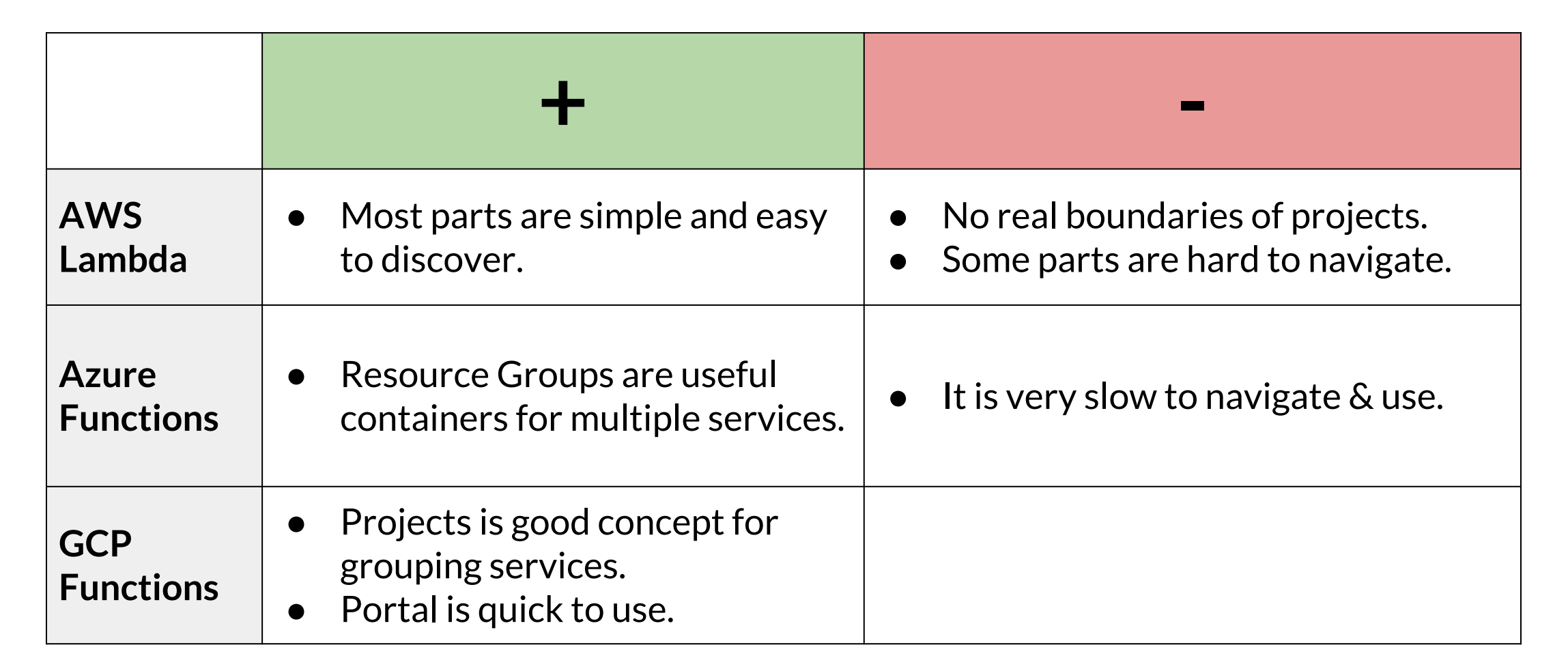

# Xebia

## **Testing - AWS**

[: import {doesJournalEventExist, LocalDate, putBMICalculatedEvent} from '../../src/port.adapter.dynamodb/document-client'; import {BASIC\_BMICALCULATEDEVENT} from "../domain/bmi-meter-events.fixtures"; import {PersonId} from "../../src/domain/plastic-categories";

const mockResolveTableName = jest.fn( implementation: () => Promise.resolve( value: 'table')); )jest.mock( moduleName: '../../src/support/properties', factory: () => ({ resolvePlasticDayEventsTableName: () => mockResolveTableName(),  $_{\pm}$  (( $_{\pm}$ )

 $let$  mockCount = 1;  $\sqrt{2}$  const mockQueryResult = jest.fn( implementation: () => Promise.resolve( value: { Count: mockCount  $\vert \vert$ )); const mockPutResult = jest.fn( implementation: () => Promise.resolve( value: {})); jest.mock( moduleName: 'aws-sdk', factory: () => ({ DocumentClient: class { query() { return { promise: mockQueryResult return { promise: mockPutResult  $\vert$ }));

# Dest

Xebia

#### **Testing - AWS**

#### Python Versions support Python 2.7

- Python 3.6
- Python 3.7

#### Supported AWS Lambda Runtimes

- nodejs
- $\infty$  nodejs4.3
- $\blacksquare$  nodejs6.10
- nodejs8.10
- $\triangle$  java8
- python2.7
- python3.6
- python3.7
- $\triangleleft$  go1.x
- dotnetcore1.0
- dotnetcore2.0
- dotnetcore2.1
- $\n **ruby2.5**\n$
- Provided
- AWS credential support
- Debugging support
- Inline Swagger support within SAM templates
- Validating SAM templates locally
- **E** Generating boilerplate templates
	- $enodes$
	- nodejs4.3
	- $\blacksquare$  nodejs6.10
	- $\blacksquare$  nodejs8.10
	- $\triangle$  java8
	- python2.7
	- python3.6
	- python3.7
	-
	- $\triangleleft$  go1.x
	- dotnetcore1.0
	- dotnetcore2.0
	- $\n **ruby2.5**\n$
	- Provided
	- -

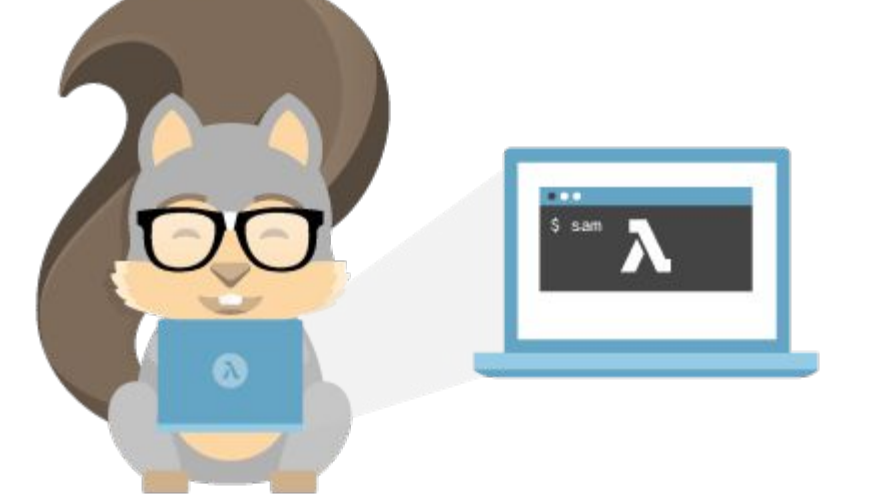

AWS SAM LOCAL

```
1 reference | Marc Duiker, 4 days ago | 1 author, 1 change
private DurableOrchestrationContextBase CreateFakeContextForUnkownLicensePlate()
```

```
var context = A.Fake<sub>0</sub>urableOrchestrationContextBase)(;
```

```
// Configure input
```
 $\}$ );

ebia

```
A.CallTo(() => context.GetInput<ParkingOrchestrationRequest>())
    .Returns(new ParkingOrchestrationRequest
```

```
ParkingGarageName = "Parking Garage 1",
\text{LinearParameter} = \text{"ABC-123"}
```

```
// Configure GetLicensePlateRegistration activity
A.CallTo(() => context.CallActivityAsync<LicensePlateRegistration>(
        nameof(GetLicensePlateRegistration),
        A \leq \{ \text{string} \}.
    .Returns(Task.FromResult(new LicensePlateRegistration {Type = LicensePlateType.Unknown}));
```

```
// Configure DisplayMessage activity
A.CallTo () => context.CallActivityAsync(
        nameof(DisplayMessage),
        A<DisplayMessageRequest>. ))
    .Returns(Task.CompletedTask);
```

```
return context;
```
**Xebia** 

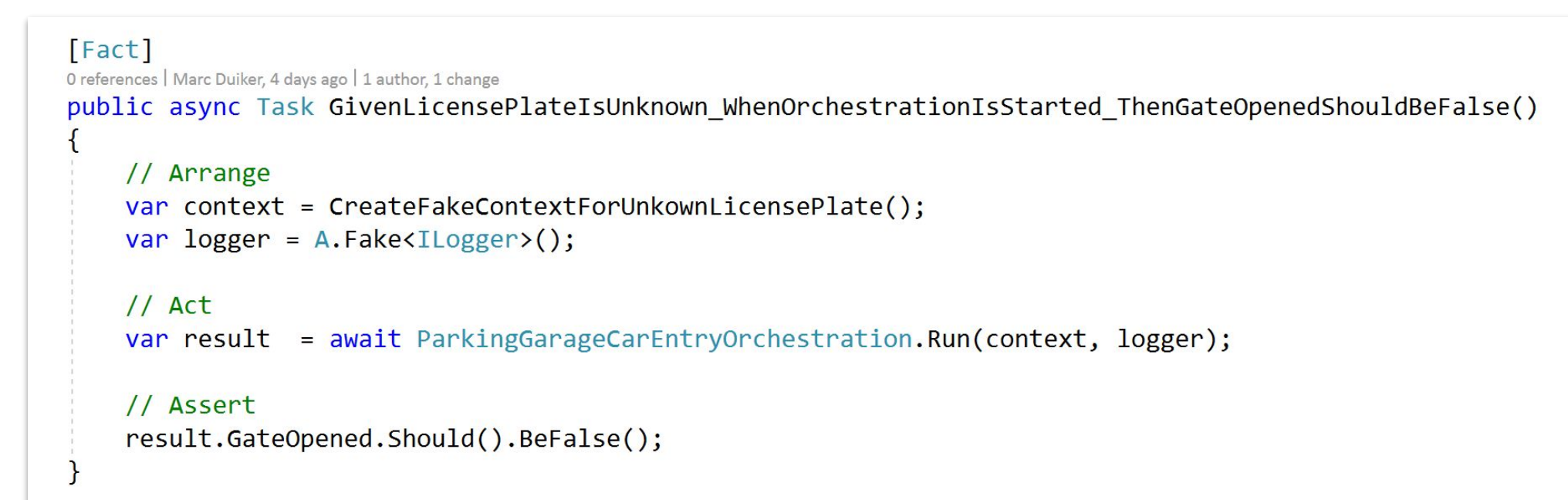

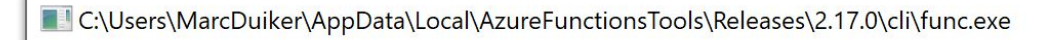

Xebia

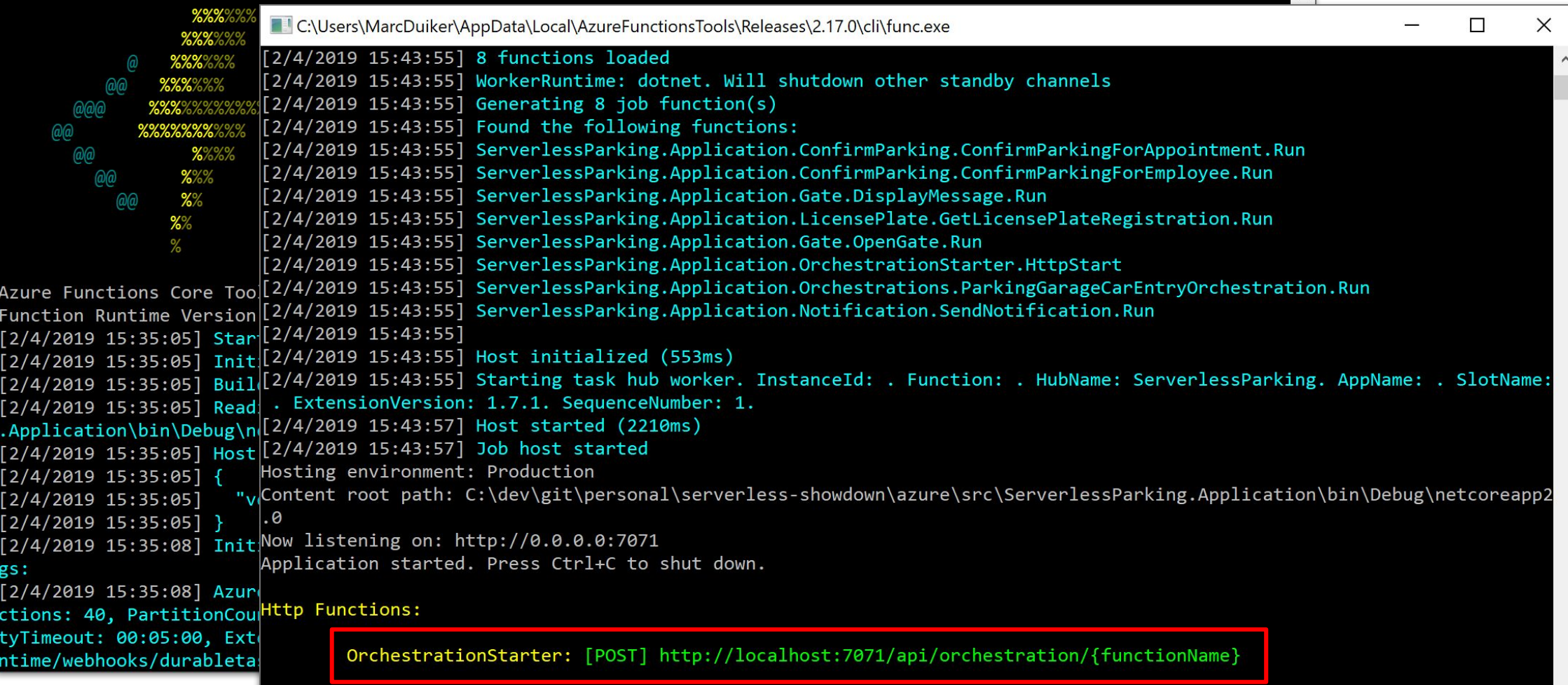

[2/4/2019 15:44:02] Host lock lease acquired by instance ID '0000000000000000000000071C73C16'.

 $\overline{\phantom{a}}$ 

Xpirit

 $\times$ 

 $\Box$ 

 $\frac{1}{2}$ 

Xebia

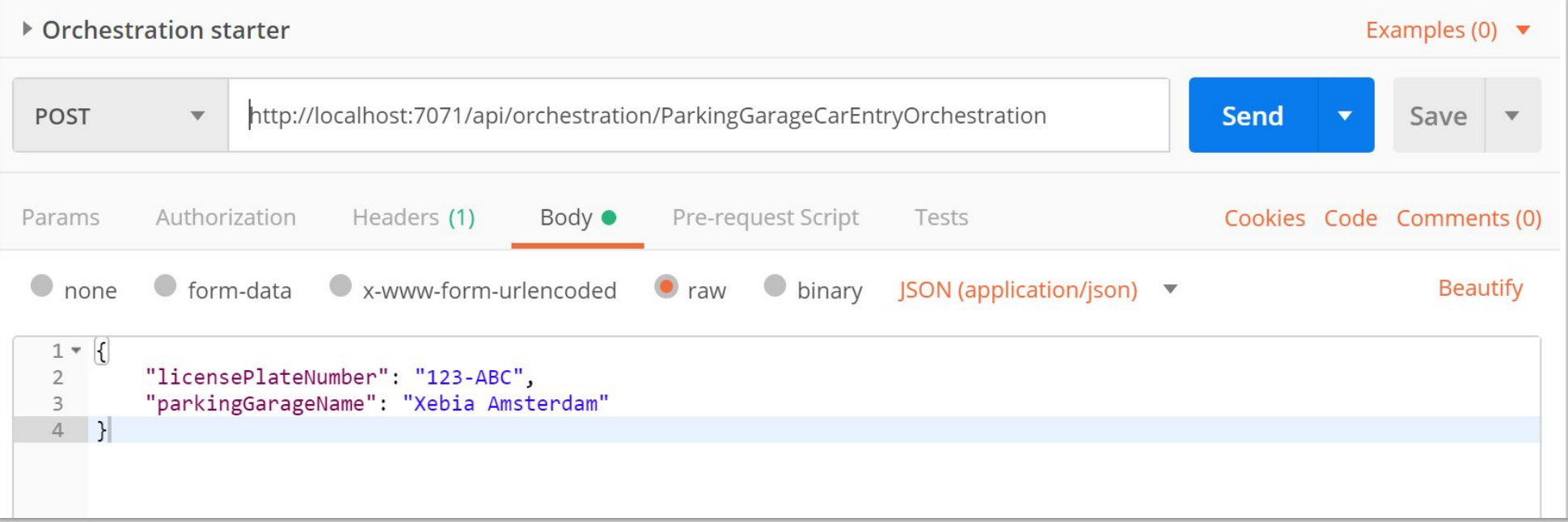

Xxpirit

Xebia

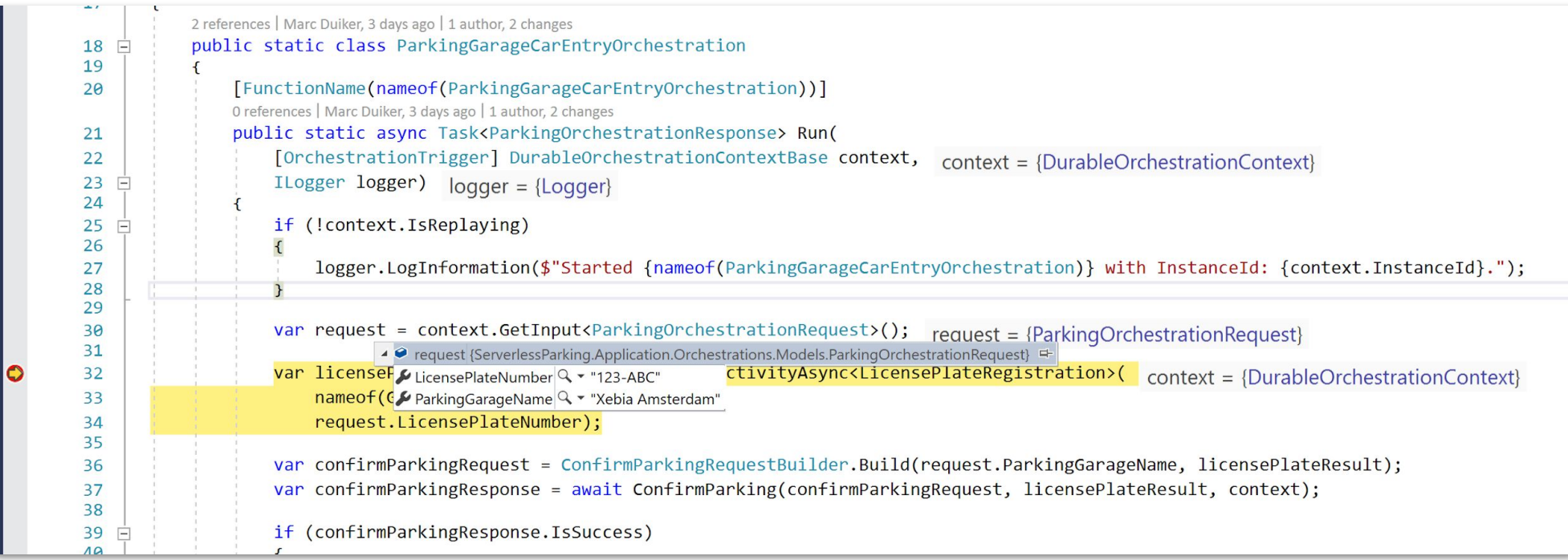

Xxpirit

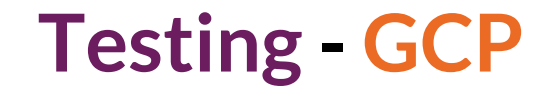

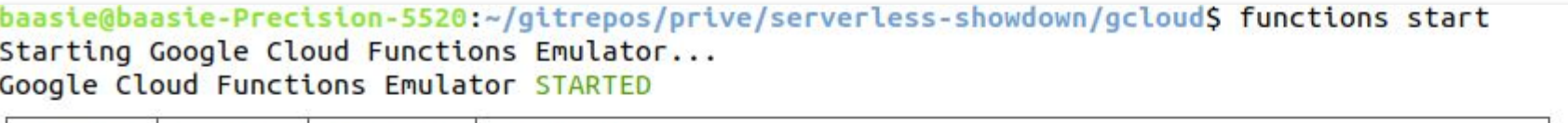

**X**ebia

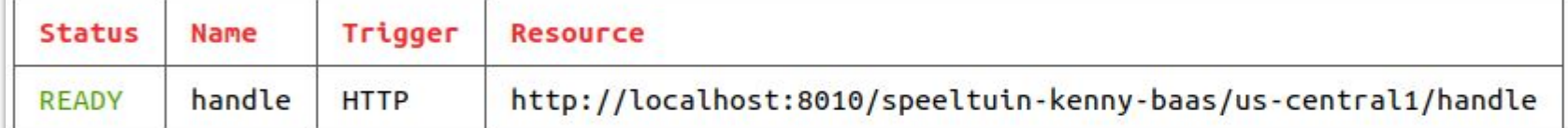

baasie@baasie-Precision-5520:~/gitrepos/prive/serverless-showdown/gcloud\$ functions call handle --data='{"number":"test"}' ExecutionId: 63abd6a3-4e7c-4eb5-97c2-84eebf8e648e Result: test baasie@baasie-Precision-5520:~/gitrepos/prive/serverless-showdown/gcloudS

ebia

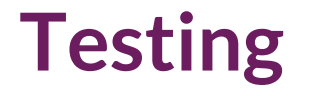

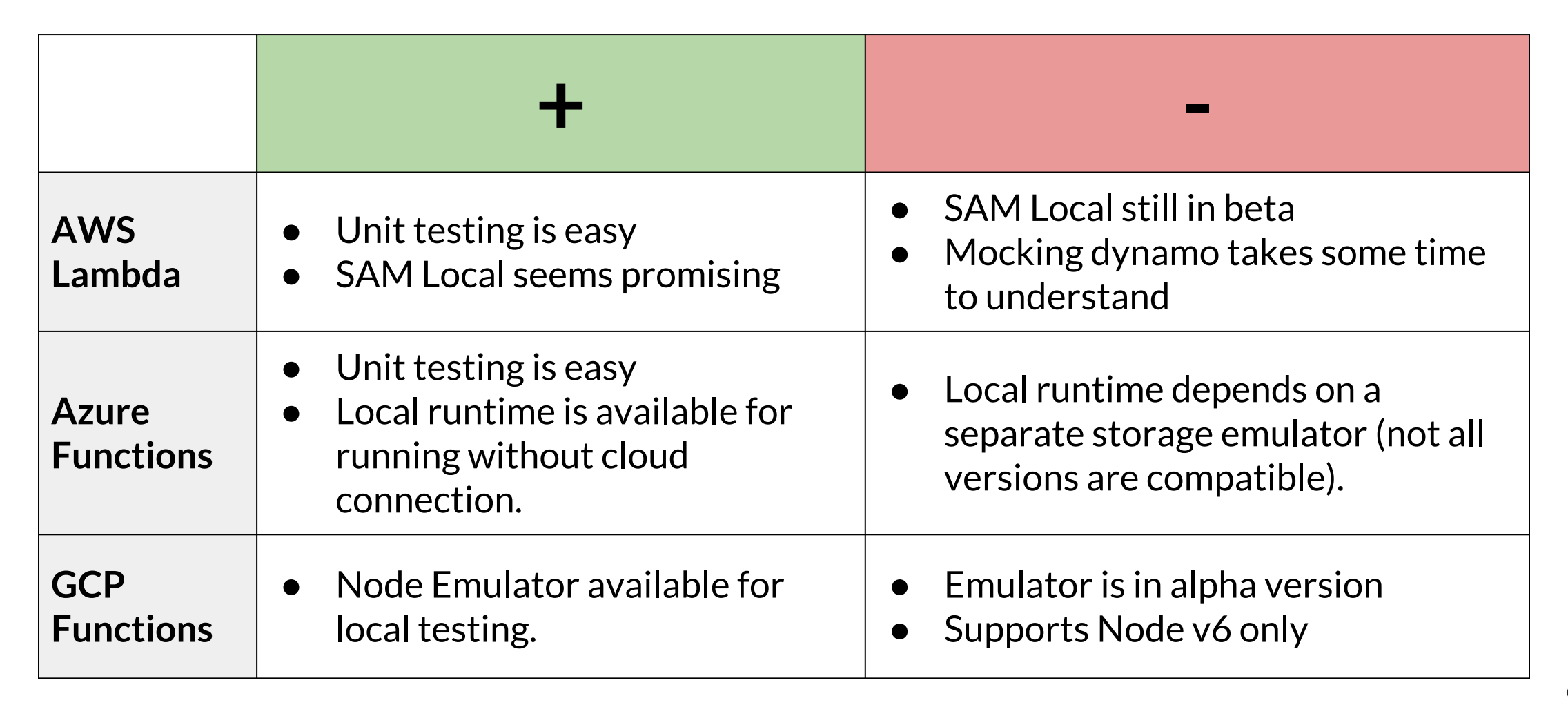

## **Monitoring - AWS**

kebia

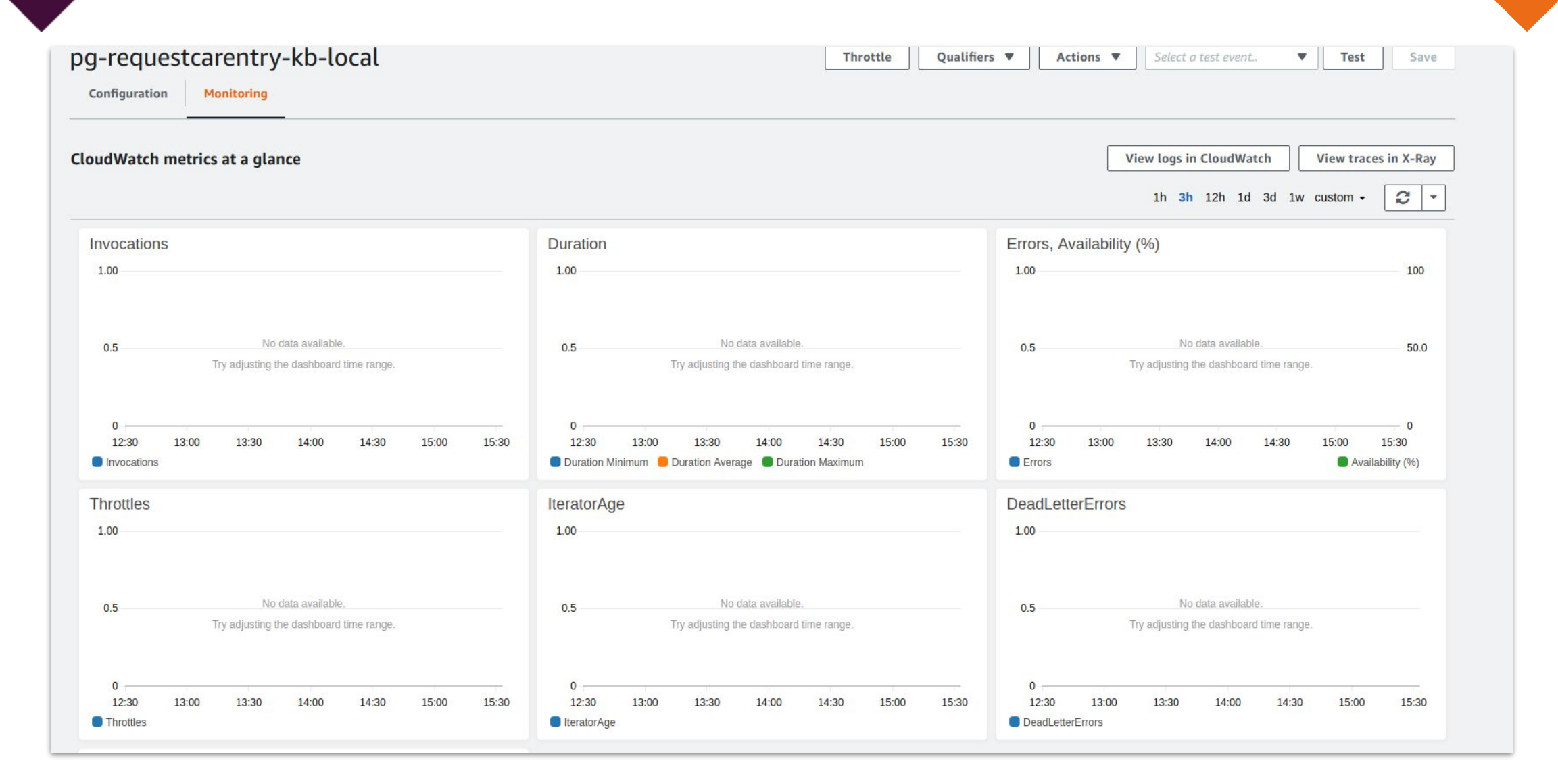

## **Monitoring - Azure**

Xebia

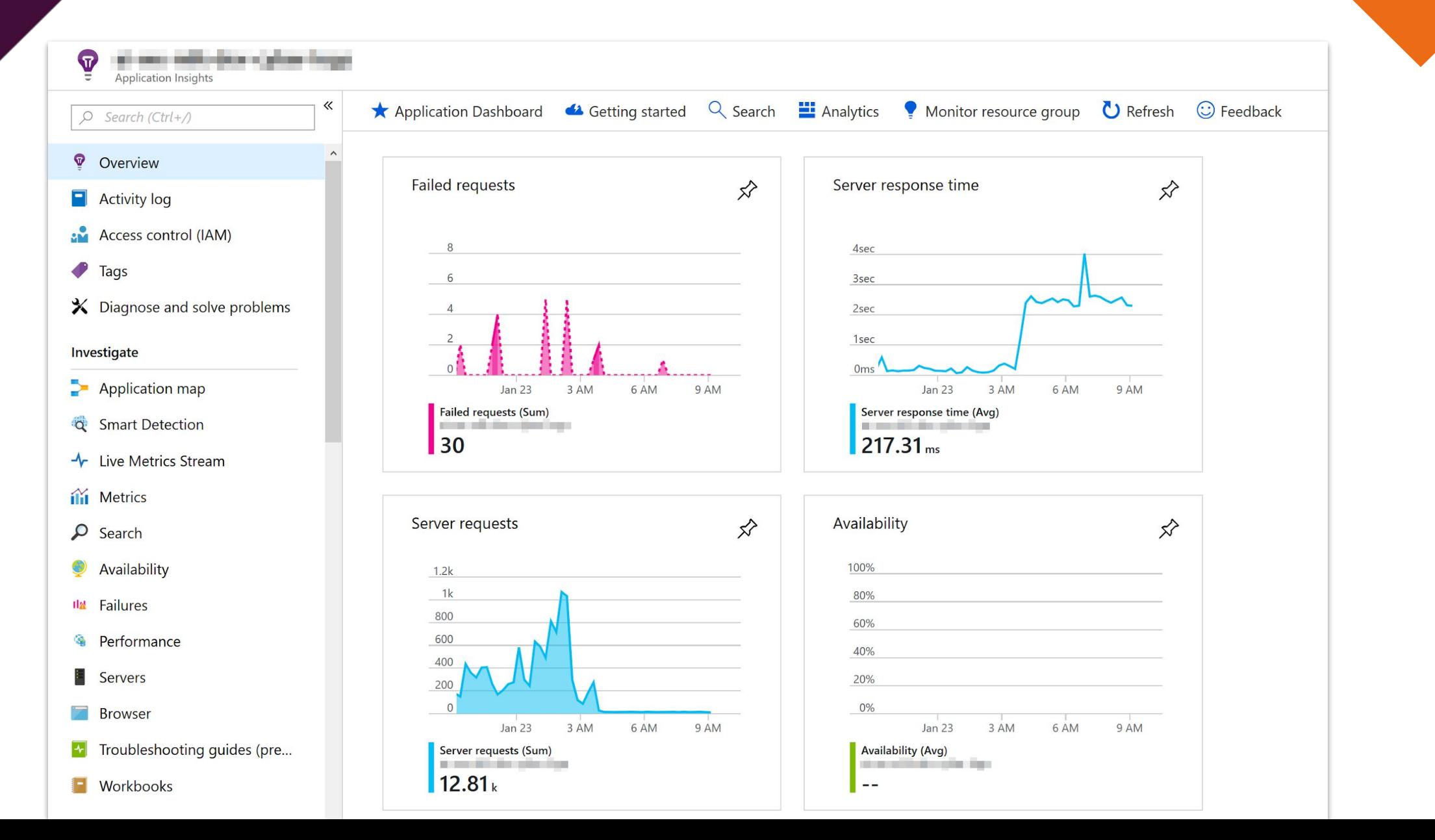

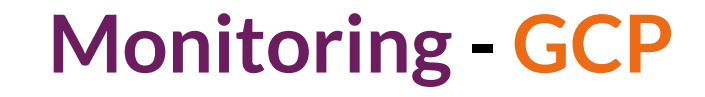

Xpirit

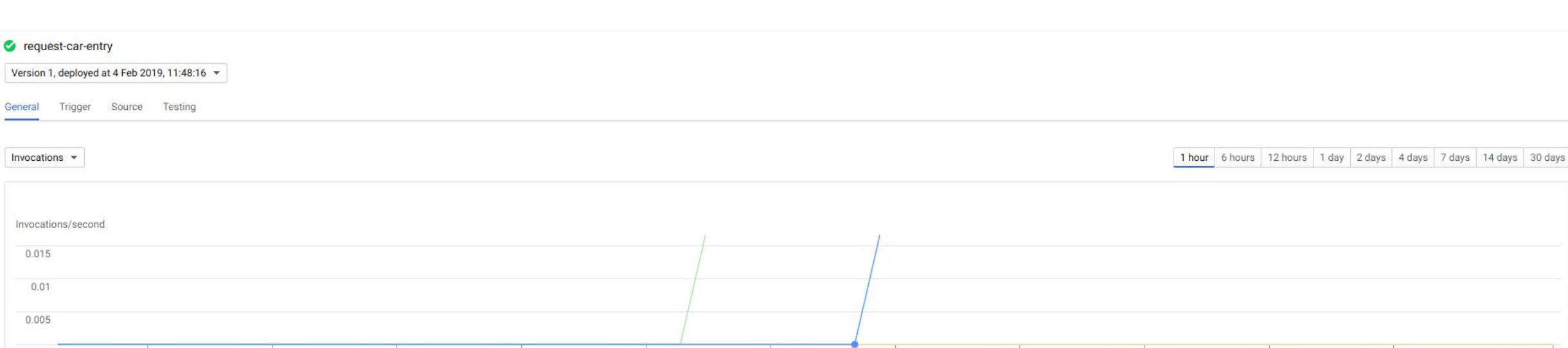

4 Feb. 11:20 4 Feb. 11:25 4 Feb, 11:30 4 Feb, 11:35 4 Feb, 11:40 4 Feb, 11:45 4 Feb, 11:50 4 Feb, 11:55 4 Feb, 12:00 4 Feb. 12:05 4 Feb, 12:10 4 Feb. 12:16  $\blacksquare$ ok: 0 error: 0 fatal: 0

#### **Last deployed**

4 February 2019 at 11:48:16 UTC-5

Xebia

General

Invocations \*

 $0.015$  $0.01$  $0.005$ 

Invocations/second

Region

us-central1

#### **Memory allocated**

128 MB

#### Timeout

61 seconds

#### Service account

speeltuin-kenny-baas@appspot.gserviceaccount.com

#### Errors in the last 7 days

No error reported

**Fnvironment variables** 

## **Monitoring**

**Ebia** 

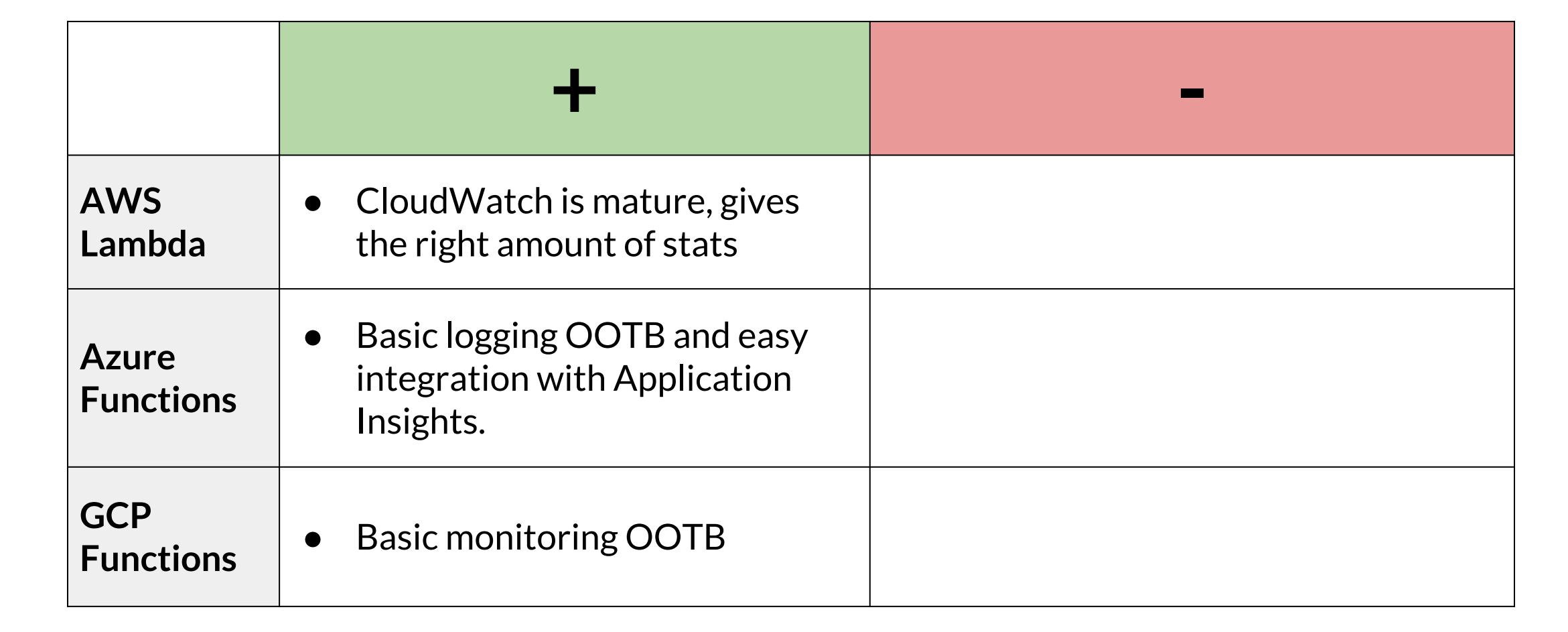

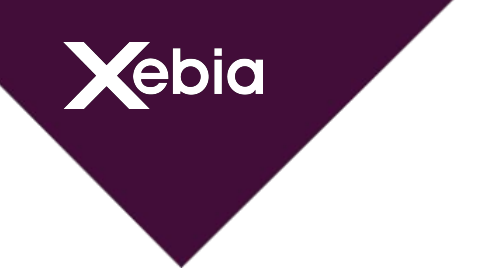

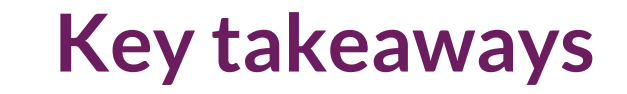

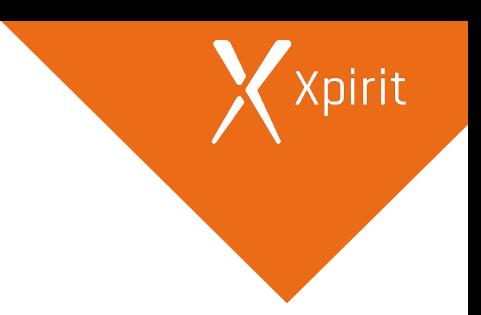

**Question**: When do we use **AWS**?

**Heuristic**: When we want to use many different function runtimes.

**Heuristic**: When we want to use the latest runtimes.

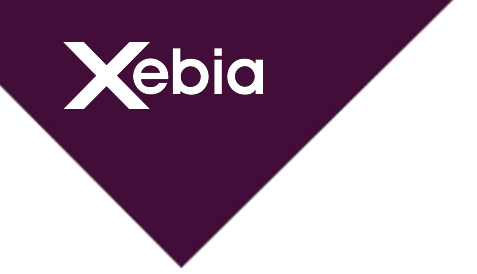

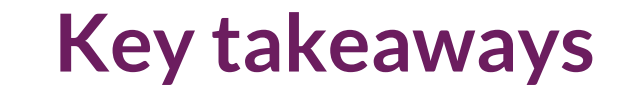

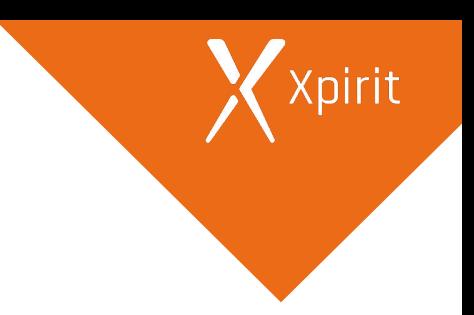

**Question**: When do we use **Azure**?

**Heuristic**: When we're familiar with the Microsoft ecosystem.

**Heuristic**: When we want to orchestrate functions.

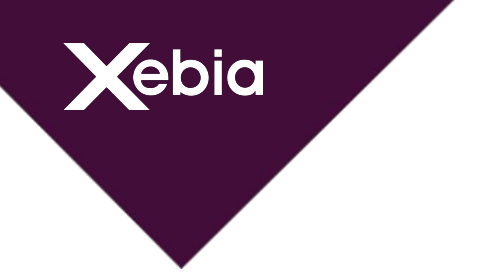

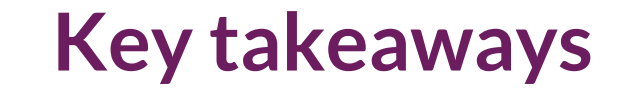

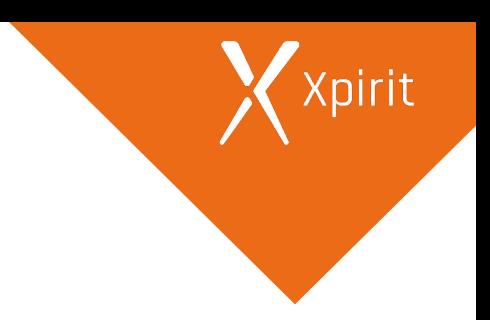

**Question**: When do we use **Google Cloud**?

**Heuristic**: When we want the best functions portal experience.
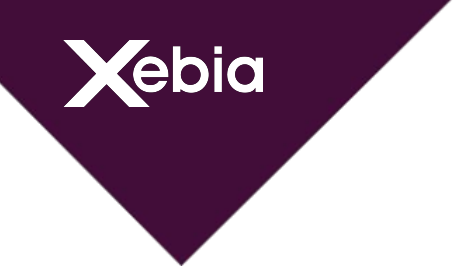

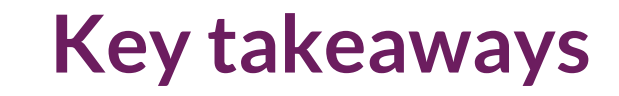

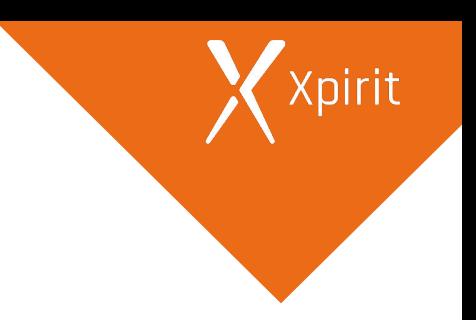

**Question**: When should we use **Orchestrations**?

**Heuristic**: Use orchestrations within a bounded context.

**Heuristic**: Use orchestrations when having processes over multiple modules in your bounded context.

**Heuristic**: Use orchestrations for long running processes.

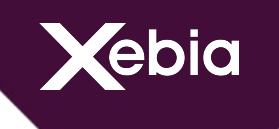

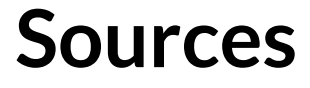

## **Pricing**

[https://aws.amazon.com/lambda/pricing/](https://azure.microsoft.com/en-us/pricing/calculator/#functions19329bc5-d1e2-4ec4-86a7-dc297ab9c6fb)

<https://azure.microsoft.com/en-us/pricing/details/functions/>

<https://cloud.google.com/functions/pricing>

Comparison:

<https://docs.google.com/spreadsheets/d/1Q6vllVYe1CfHAK6MP6Uz6mTYPiU4DljwL8XN4E5FQdw/edit?usp=sharing>

## **Runtimes & languages**

<https://docs.aws.amazon.com/lambda/latest/dg/lambda-runtimes.html>

<https://docs.microsoft.com/en-us/azure/azure-functions/supported-languages>

<https://cloud.google.com/functions/docs/writing/>

## **Cold Start**

<https://mikhail.io/2018/08/serverless-cold-start-war/>

## **Github Repository with our demo code**

<https://github.com/Baasie/serverless-showdown>

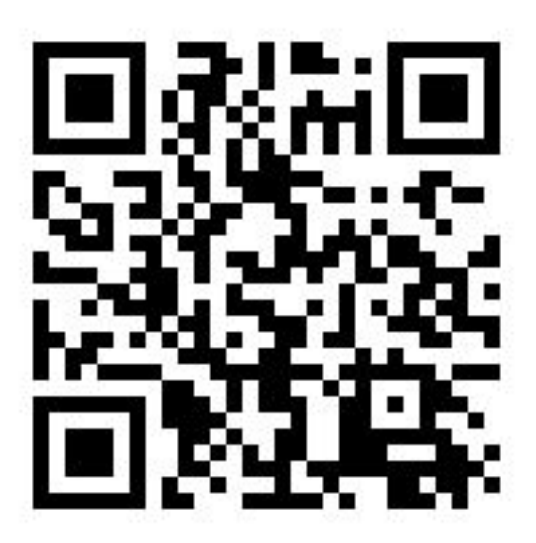